Міністерство освіти і науки України Хмельницький національний університет

# **ДИПЛОМНА РОБОТА МАГІСТРА**

*Методичні вказівки щодо її виконання для студентів спеціальності "Інженерія програмного забезпечення"*

> Затверджено на засіданні кафедри інженерії програмного забезпечення. Протокол № 1 від 31.00.2021р.

Хмельницький 2021

Дипломна робота магістра : методичні вказівки щодо її виконання для студентів спеціальності "Інженерія програмного забезпечення" / Г. І. Радельчук. – Хмельницький : ХНУ, 2021. – 84 с.

Укладач: Радельчук Г. І., канд. техн. наук, доц.

Відповідальний за випуск: Бедратюк Л. П., д-р фіз.-мат. наук, професор, завідувач кафедри інженерії програмного забезпечення

## **ВСТУП**

Дипломна робота освітнього ступеня "магістр" (ДРМ) є завершальним етапом навчання студента в університеті. Це кваліфікаційне навчально-наукове дослідження випускника, призначене для об'єктивної оцінки ступеня сформованості компетентностей, умінь та навичок, зазначених в освітній програмі спеціальності.

Методичні вказівки розроблено на основі освітньо-професійної програми підготовки магістрів за спеціальністю "Інженерія програмного забезпечення" відповідно до "Положення про атестацію здобувачів вищої освіти у Хмельницькому національному університеті".

Дані методичні вказівки конкретизують вимоги до обсягу, структури, змісту та оформлення ДРМ з урахуванням специфіки спеціальності та майбутньої професійної діяльності випускників.

До методичних вказівок додаються форми необхідних документів, приклади, зразки тощо, а також роз'яснення та рекомендації, що дозволяють магістрантам технічно грамотно виконати кваліфікаційну роботу та підготуватись до її захисту.

У той же час такі поради не можуть вважатись вичерпними і самодостатніми для якісного виконання ДРМ. Тому, разом із дотриманням вимог та порад методичних вказівок, магістранту необхідно активно співпрацювати з керівником ДРМ, творчо підходити до подолання проблемних питань, опиратись на досвід виконання подібних робіт, опублікованих у науковій літературі та періодичних виданнях.

Подані у вказівках вимоги до оформлення ДРМ складені на підставі державних стандартів та нормативних документів університету. Однак, постійне вдосконалення чинних стандартів може призвести до того, що деякі положення цих вказівок з часом можуть застаріти. В таких випадках слід звертатися до періодичних видань, у яких публікуються відповідні зміни стандартів.

Методичні вказівки призначені для студентів-магістрантів за спеціальністю "Інженерія програмного забезпечення", а також можуть бути корисними для керівників ДРМ, рецензентів, нормоконтролерів та інших зацікавлених осіб. Автор сподівається, що методичні рекомендації допоможуть більш продуктивній роботі дипломників, дозволять уникнути зайвих витрат часу під час виконання ДРМ, а також сприятимуть підвищенню якості магістерських робіт.

Автор методичної розробки висловлює подяку декану факультету програмування та комп'ютерних і телекомунікаційних систем Савенку О. С. за грунтовне і професійне консультування, а також кафедрі комп'ютерної інженерії та системного програмування за надані шаблони і зразки супровідних документів до ДРМ.

# **1 ЗАГАЛЬНІ ВИМОГИ ДО ДИПЛОМНОЇ РОБОТИ**

# **1.1 Характеристка освітньої програми "Інженерія програмного забезпечення"**

Відповідно до Закону України "Про вищу освіту" *магістр* – це освітньо-кваліфікаційний рівень фахівця, який на основі освітньокваліфікаційного рівня бакалавра (або спеціаліста) здобув поглиблені спеціальні уміння та знання інноваційного характеру, має певний досвід їх застосування та продукування нових знань для вирішення проблемних професійних завдань у певній галузі.<br>Метою освітньої програми "Інженерія

Метою освітньої програми "Інженерія програмного забезпечення" є формування загальнокультурних та професійних компетентностей конкурентоздатних на ринку праці в Україні та за її межами фахівців з інженерії програмного забезпечення, здатних ставити та розв'язувати складні задачі і проблеми з розроблення, забезпечення якості, впровадження та супроводу програмних засобів, що передбачає проведення досліджень та/або здійснення інновацій та характеризується невизначеністю умов і вимог.

Предметною областю спеціальності Інженерія програмного забезпечення є: *Об'єкт вивчення та діяльності*: процеси розроблення, модифікації, аналізу, забезпечення якості, впровадження і супроводження програмного забезпечення.

*Цілі навчання:* підготовка фахівців, які здатні ставити та розв'язувати складні задачі і проблеми з розроблення, забезпечення якості, впровадження та супроводу програмних засобів, що передбачає проведення досліджень та/або здійснення інновацій та характеризується невизначеністю умов і вимог.

*Теоретичний зміст предметної області*: базові математичні, інфологічні, лінгвістичні, економічні концептуальні положення щодо розроблення і супроводу програмного забезпечення та забезпечення його якості.

*Методи, методики та технології*: методи аналізу та моделювання прикладної області, виявлення інформаційних потреб, класифікації та аналізу даних для проєктування програмного забезпечення; методи розроблення вимог до програмного забезпечення; методи аналізу і побудови моделей програмного забезпечення; методи проєктування, конструювання, інтеграції, тестування та верифікації програмного забезпечення; методи модифікації компонентів і даних програмного забезпечення; моделі і методи надійності та якості в програмній інженерії; методи управління проєктами програмного забезпечення.

*Інструменти та обладнання:* програмно-апаратні та хмарні засоби підтримки процесів інженерії програмного забезпечення.

Особливостями освітньо-професійної програми магістра є gідготовка професіоналів з проєктування архітектури та розробки програмних систем, оптимізації та реінжинірингу програмного забезпечення , управління проектами та якістю, з вибором парадигм програмування та застосування машинного навчання.

# **1.2 Магістерська робота як кваліфікаційне дослідження**

Магістерська робота – це самостійна дослідницька робота студента, яка виконує кваліфікаційну функцію, тобто готується з метою публічного захисту і отримання академічного ступеня магістра.

ДРМ, хоча і є самостійним дослідженням студента, відноситься до розряду навчально-дослідних робіт, в основі яких лежить моделювання вже відомих рішень. Виконання такої роботи повинно не стільки вирішувати наукові проблеми, скільки слугувати свідченням того, що її автор навчився самостійно вести науковий пошук, бачити професійні проблеми і знати загальні методи їх вирішення.

Дипломна робота магістра передбачає проведення аналізу та теоретичного розроблення (моделювання і дослідження процесів та об'єктів) актуальних питань, задач, проблем у відповідній галузі знань. Для спеціальності "Інженерія програмного забезпечення" ця робота повинна мати характер *прикладного дослідження об'єкта діяльності*, тобто в ній повинні вирішуватись теоретичні (науково-дослідні) та/або науково-практичні задачі прикладного характеру.

*Прикладні наукові дослідження – це наукова, науковотехнічна і науково-практична діяльність, спрямована на одержання і використання нових знань для практичних цілей.*

Таким чином, магістерське дослідження має бути спрямоване на вирішення професійних завдань *науково-дослідного* (вирішення конкретної теоретичної задачі у галузі ІПЗ) та/або *науковопрактичного характеру* (вирішення прикладної задачі ІПЗ), що має суттєве значення для деякої конкретної предметної області.

Виконання магістерської роботи ставить за мету:

– розвиток уміння магістранта проводити бібліографічну роботу із залученням традиційних та сучасних інформаційних технологій;

– оцінити вміння студента формулювати кінцеву мету та основні напрямки проведення досліджень;

– систематизацію, закріплення та набуття досвіду застосування теоретичних знань та практичних навиків при самостійному розв'язуванні конкретних науково-дослідних задач;

– розвиток навиків ведення самостійної роботи, оволодіння методикою дослідження та експериментування при вирішенні проблем і задач, що розробляються у магістерській роботі;

– засвоєння сучасних методик проектування нового технічного, математичного, алгоритмічного та програмного забезпечення, а також розробки нових технологій (способів, методів тощо) із застосуванням сучасних методів та технологій;

– оцінити вміння студента подавати підсумки виконаної роботи у вигляді звітів, рефератів, наукових статей, доповідей, заявок на винаходи тощо.

До дипломних робіт магістрів висуваються такі вимоги:

 актуальність теми, відповідність її сучасному стану галузі "Інженерія програмного забезпечення" та перспективам розвитку, практичним завданням відповідної сфери;

 вивчення та критичний аналіз монографічних і періодичних видань з теми ДРМ;

 вивчення та характеристика історії досліджуваної проблеми та її сучасного стану, а також передового досвіду роботи у галузі;

 чітка характеристика об'єкта, предмета, мети, завдань та методів дослідження,

опис і аналіз проведених досліджень та експериментів;

 узагальнення результатів, їх обгрунтування, висновки та практичні рекомендації.

ДРМ повинна мати наукову новизну, практичну значимість і чітко визначений результат (алгоритм, методику, модель, метод тощо).

У процесі підготовки ДРМ та її захисту магістрант має продемонструвати:

– спроможність творчо мислити;

– уміння проводити цільовий пошук інформації (в тому числі іноземною мовою) у друкованих виданнях і в мережі Інтернет;

– здатність критично оцінити відомі рішення та організувати науковий пошук у новому напрямку;

– володіння методами і методиками досліджень, що використовуються у процесі роботи;

– уміння знаходити причинні та наслідкові зв'язки у дослідженні і дискутувати з фахівцями при обговоренні результатів;

– здатність до наукового аналізу отриманих результатів, формулювання висновків і положень, вміння аргументовано їх захищати;

– уміння оцінити можливість використання отриманих результатів у науковій і практичній діяльності;

– володіння сучасними інформаційними технологіями при проведенні досліджень, обробці результатів та оформленні ДРМ;

– знання основних державних та міжнародних стандартів, що стосуються галузі "Інженерія програмного забезпечення".

ДРМ виконується магістрантом самостійно під контролем наукового керівника. Керівництво виконанням ДРМ здійснюють провідні викладачі кафедри інженерії програмного забезпечення, які призначаються кафедрою і затверджуються наказом ректора.

За результатами захисту магістерської роботи Державна екзаменаційна комісія (ЕК) визначає рівень теоретичної обізнаності випускника, його готовність до самостійної роботи за фахом і приймає рішення про присвоєння йому кваліфікації та видачі диплома магістра.

За всі відомості, викладені у ДРМ, використання фактичного матеріалу та іншої інформації під час її написання, обгрунтованість і достовірність висновків та положень, що в ній захищаються, несе відповідальність безпосередньо магістрант – автор дипломної роботи.

# **1.3 Основоположні наукові категорії та їх визначення**

При виконанні ДРМ особливу увагу слід звертати на коректне використання наукових категорій (понять).

#### *Актуальність теми роботи*

Обов'язковою вимогою до будь-якої наукової роботи є її актуальність. *Актуальність* теми – це важливість, суттєве значення, відповідність теми дослідження сучасним потребам певної галузі та перспективам її розвитку, практичним завданням відповідної сфери діяльності. Вона характеризує співвідношення між тим, що з даної проблеми вже відомо і що досліджується здобувачем уперше, та свідчить про те, для якої галузі мають цінність результати дослідження.

Важливою складовою актуальності є формулювання *проблемної ситуації*, виклад її сутності. Проблема дослідження характеризує проблемну ситуацію, яка відображає суперечність між типовим станом об'єкта дослідження у реальній суспільній практиці і вимогами суспільства до його більш ефективного функціонування.

Актуальність досліджень у галузі ІПЗ може визначатися:

об'єктивною потребою у розвитку деякої методології (методу);

 об'єктивною потребою у модернізації існуючих програмних продуктів (ПП) на основі сучасних засобів проектування та розробки;

 зміною законодавства, що регулює склад та зміст бізнеспроцесів у конкретних предметних областях або об'єктивною потребою у модернізації цих процесів у конкретних предметних областях;

 комерційної привабливістю результатів ДРМ (потреба ринку у нових програмних продуктах, зміна попиту на ПП тощо).

При обгрунтуванні актуальності наводиться оцінка сучасного стану проблеми, дається короткий аналіз основних робіт в даній галузі; аргументується необхідність розвитку досліджень за обраним напрямом, потреба у створенні нових та/або розвитку існуючих засобів розробки ПП, проектуванні оригінальних ПП тощо.

# *Об'єкт та предмет дослідження*

Важливим елементом виконання ДРМ є чітке формулювання об'єкта та предмета дослідження.

*Об'єкт дослідження* зазначається через назву певної системи (обладнання, пристрою, процесу, технології, програмного продукту, інформаційної технології, інтелектуального твору, явища тощо). Об'єкт дослідження розглядається як носій конкретної проблеми.

Об'єкт дослідження у ДРМ має належати класу узагальненого об'єкта діяльності фахівця з інженерії програмного забезпечення.

Орієнтовними об'єктами досліджень можуть бути:

− предметна область: виробничо-технологічна або соціальноекономічна система; підсистеми, бізнес-процеси, функції, задачі, інформаційні технології тощо, які породжують проблемну ситуацію і взяті студентом для аналізу та опрацювання;

− програмний проект (проект розробки ПЗ);

- − програмний продукт (створюване ПЗ);
- − процеси життєвого циклу ПЗ;

− методи та інструменти розробки ПЗ тощо.

*Предмет дослідження* зазначається у вигляді системи властивостей, характеристик, функцій об'єкта дослідження, на які безпосередньо має бути спрямовано дослідження. Визначення предмета дослідження практично є конкретизацією проблеми, що випливає із завдання дослідження й визначає тему ДРМ.

Предметом дослідження можуть бути:

− методики, методи, моделі, алгоритми, технології, інтерфейси, що визначають специфіку та/або властивості об'єкта дослідження;

− програмні продукти, програмні модулі і компоненти тощо.

Об'єкт і предмет дослідження, як наукові категорії, співвідносяться як *загальне* і *часткове*; первинним є об'єкт дослідження (ширше поняття), вторинним – предмет дослідження (вужче поняття),

в якому виділяється певна властивість об'єкта дослідження.

Визначаючи об'єкт, треба знайти відповідь на запитання: ЩО розглядається? Разом з тим предмет визначає аспект розгляду, дає уявлення про зміст розгляду об'єкта дослідження, про те, які нові відношення, властивості, аспекти та функції об'єкта розкриваються. Іншими словами, об'єктом виступає те, що досліджується, а предметом – те, що в цьому об'єкті має наукове пояснення.

Предмет дослідження повинен бути близьким до назви теми ДРМ (наприклад: "*Методика ... і комплекс програм ...*", "*Програмний комплекс ...* ").

#### *Мета та задачі дослідження*

*Мета дослідження (роботи)* – це всебічне, достовірне вивчення об'єкта, процесу або явища; їх структури, зв'язків та відношень між ними на основі розроблених у науці принципів і методів пізнання, а також отримання та впровадження у практику корисних для людини результатів.

Кінцевий результат дослідження у ДРМ передбачає вирішення студентом проблемної ситуації, яка відображає суперечність між типовим станом об'єкта дослідження у реальній практиці і вимогами суспільства до його більш ефективного функціонування. Як правило, мета пов'язана із назвою ДРМ і концентровано формулює основну думку, кінцевий результат, заради якого проводяться дослідження.

Виконуючи ДРМ, слід пам'ятати, що метою будь-якої наукової праці є виявлення нових фактів, висновків, рекомендацій, закономірностей або ж уточнення відомих раніше, але недостатньо досліджених. Тобто мета роботи має бути новою або відомою, але не реалізованою.

Формулювання мети повинне логічно випливати з обгрунтування актуальності роботи та відображати кінцевий бажаний результат проведення дослідження, наприклад, отримання певних теоретичних висновків і практичних рекомендацій (розвиток конкретного наукового напряму інженерії програмного забезпечення, розробка оригінального програмного продукту тощо).

При формулюванні мети роботи рекомендується використовувати наступні вирази: "*Вибір та обгрунтування ...*", "*Розробка ...*", "*Розвиток та адаптація ...*" або "*Визначити ...*", "*Розробити ... методику/ модель/інструменти/методи/способи/вимоги/ПЗ ...*".

Не рекомендується формулювати мету типу "*Дослідження ...*" чи "*Вивчення* ..", оскільки ці слова вказують на спосіб (засіб) досягнення мети, а не на саму мету.

Перш ніж приступити до виконання наукового дослідження, слід чітко визначити коло питань, що входять у рішення поставленої проблематики, а також висунути і розробити робочу гіпотезу.

*Гіпотеза* – науково обгрунтоване припущення, висунуте для пояснення будь-яких явищ і таке, що потребує перевірки на досвіді й підтвердження фактами для того, щоб стати достовірною науковою теорією; задає коло характеристик, які необхідно вивчити з метою вирішення поставленої проблеми.

Отримати заплановані результати, поступово досягти поставленої мети можна шляхом її деталізації за допомогою систематизованого плану цілеспрямованих дій – *задач (завдань) дослідження*.

Рекомендується формулювати задачі наступним чином: "*узагальнити існуючі положення ...*", "*виконати аналіз сучасного стану ...*", "*встановити особливості ...*", "*розробити математичну модель ...*", *"проаналізувати ...",* "*визначити залежності ...*", "*оптимізувати параметри ...*", *"розробити (модель, рекомендації, ...)",* "*удосконалити модель (механізм) ...*", "*виявити ...*", "*сформулювати ..*.", "*дослідити ...*", *"обгрунтувати ...",* тощо.

Формулювати й конкретизувати задачі дослідження слід дуже ретельно, оскільки опис їх вирішення становить зміст ДРМ.

Під час визначення завдань треба пам'ятати, що жодне з них не може повторювати мету або бути ширшим за неї. Мета досягається через розв'язання завдань, а тому кожне з них повинне своїм вирішенням просувати дослідження до наміченої мети. У підсумку результат, отриманий від вирішення всіх завдань, повинен відповідати поставленій у роботі меті.

#### *Методи дослідження*

*Метод дослідження* – спосіб пізнання, дослідження явищ природи та суспільного життя. Це також сукупність прийомів чи операцій практичного або теоретичного освоєння дійсності, підпорядкованих вирішенню конкретного завдання. У найзагальнішому розумінні метод – це шлях, спосіб досягнення мети і завдань дослідження.

Методи дослідження залежать від специфіки ДРМ та є інструментом отримання фактичного матеріалу дослідження.

*Теоретичні методи* (аналіз, синтез, дедукція-індукція, екстраполяція, класифікація, порівняння, формалізація, моделювання, систематизація, узагальнення, абстрагування, ідеалізація, аналогія, аксіоматичний метод, гіпотетичний метод та ін.) розкривають сутність явищ, шо вивчаються, виявляють закономірні зв'язки та співвідношення.

Використовуються під час визначення проблемних питань та формулювання гіпотези дослідження.

*Емпіричні методи* (спостереження, опис, експеримент, вимірювання, бесіда, інтерв'ю, підрахунок, діагностування, опитування, анкетування, тестування, метод експертних оцінок) слугують засобом збирання конкретних фактів, спрямовані на їх виявлення та опис явищ.

*Методи обробки даних* або *методи математичної статистики* (реєстрування, ранжування, методи статистичного аналізу) застосовуються з метою виявлення зв'язків між змінними, відмінностей між групами, закономірностей функціонування предмета дослідження.

# *Наукова новизна одержаних результатів*

Важливою кваліфікаційною ознакою дослідницької роботи є *наукова новизна одержаних результатів*. Наукова новизна має розкривати *головну наукову концепцію* автора, давати наукове пояснення його досліджень у новому якісному й кількісному аспектах.

Питання новизни є одним із дискусійних і складних як при захисті науково-дослідної роботи, так і при опублікуванні статті. Тому кожний здобувач повинен уміти визначити новизну своїх результатів, особистий внесок у збагачення знань.

Виділяють три рівні наукової новизни результатів дослідження:

перетворення відомих даних, докорінна їх зміна;

розширення, доповнення відомих даних;

 уточнення, конкретизація відомих даних, поширення відомих результатів на новий клас об'єктів, систем.

*Перший рівень* характеризується новими у даній галузі знаннями, які не доповнюють відомі положення, а є науковим відкриттям.

На *другому рівні* передбачається, що новий результат розширює або доповнює відомі теоретичні чи практичні положення, вносить у них нові елементи, доповнює знання у даній галузі без зміни їх суті.

На *третьому рівні* новий результат конкретизує, уточнює відомі положення, що мають допоміжне значення. На цьому рівні відомий метод, прийом може бути конкретизовано і поширено на новий клас об'єктів, систем чи явищ.

*Елементами* наукової новизни можуть бути:

 новий оригінальний об'єкт професійної діяльності, тобто система або проблема, що розглядаються вперше;

нова постановка відомої задачі та/або новий метод її рішення;

 нові або вдосконалені критерії, показники, що характеризують об'єкти професійної діяльності, та їх обгрунтування;

 оригінальні функціональні та/або математичні моделі процесів, явищ, і отримані з їх використанням нові результати тощо.

Формулювання наукової новизни слід починати з виразів типу: "*вперше доведено, отримано, встановлено, визначено ...*", "*удосконалено ...*"; "*дістало подальшого розвитку ...*". Далі наводиться назва об'єкта наукової новизни, яка показує, ЩО саме *створено*, *доведено*, *запропоновано*, *встановлено*, *удосконалено*. Після назви об'єкта повинні слідувати сполучні слова, які допомагають перейти до викладу суттєвих ознак цього об'єкта: "*складається з ...*", "*полягає в тому, що ...*", "*відрізняється тим, що ...*", "*розвиває раніше відомий ...*" тощо. Далі наводиться перелік суттєвих ознак об'єкта наукової новизни.

Можливі формулювання наукової новизни при виконанні ДРМ:

1) теоретично обгрунтовані конструктивні особливості оригінального ПП (*вказати назву*), які полягають в ... (*пояснити, в чому*) і забезпечують нові функціональні характеристики – підвищення показників якості ПП (*пояснити, яких*), що визначають його переваги перед ... (*вказати переваги створеного ПП*);

2) запропонована оригінальна архітектура "хмарного" сервісу з надання послуг ..., що забезпечує ...;

3) встановлено залежність зміни показника інтегрального ризику при перевищенні бюджету програмного проекту від наступних ризикоутворюючих факторів (*вказати, яких чинників*), що дозволяє ...;

4) вперше запропоновано метод синтезу програмної архітектури ..., що забезпечує підвищення "*надійності, переносимості, швидкодії ...*" у порівнянні "*з відомими, представленими на ринку ....*";

5) запропоновано оригінальну методику ..., що дозволяє ...;

6) вперше запропоновано метод (спосіб, модель), що відрізняється від існуючих … і дозволяє …;

7) отримав подальший розвиток метод (спосіб, модель) …, що забезпечує можливість …;

8) удосконалено метод ... за рахунок …, що дозволило ….

# *Практичне значення результатів дослідження*

*Практичне значення* (корисність) результатів дослідження виражається у наявності наступних відомостей:

 використання моделей, методів, алгоритмів, методик, програмних продуктів тощо у виробництві, певній галузі науки, деякій сфері практичної діяльності;

 практичні рекомендації з розробки (розвитку) функціоналу існуючих аналогів;

 рекомендації для IT-компаній, які займаються аналогічним бізнесом;

 позитивний ефект від використання ПП (винаходу, корисної моделі. промислового зразка);

 пропозиції, що дозволяють удосконалювати методику дослідження, технологію розробки, критерії оцінки якості результату.

Практична користь отриманих результатів розкривається через вказівку об'єктів (організацій, підприємств, органів влади), в яких можуть використовуватися ці результати, а також ефектів, отриманих при їх впровадженні. Якщо результати ДРМ вже впроваджені на конкретному об'єкті, то це також потрібно вказати.

# *Достовірність та обгрунтованість отриманих результатів*

*Достовірність* та *обгрунтованість* отриманих результатів підтверджується використанням у процесі дослідження таких прийомів:

 застосування, як методів дослідження, строго доведених та коректно сформульованих висновків фундаментальних та прикладних наук, основні положення яких використовувались у роботі;

 перевірка теоретичних положень, нових рішень та ідей експериментальними дослідженнями за допомогою відомих процедур проектування, методів пошуку рішень, математичного моделювання тощо;

 теоретичні доведення коректності та ефективності отриманих рішень конкретного завдання;

 зіставлення результатів експерименту та випробувань з відомими експериментальними результатами інших дослідників, отриманих на тих самих вихідних даних;

 працездатність та функціональна придатність розробленого програмного засобу.

Окрім того, наявність публікацій у рецензованих виданнях (а також обговорення результатів на наукових конференціях, семінарах), актів упровадження з оцінкою позитивного ефекту (тобто *апробація* результатів роботи) також свідчить про достовірність і обгрунтованість результатів дослідження.

# *Приклад формулювання основних понять*

*Тема*: Математичне та програмне забезпечення підтримки прийняття рішень при просуванні на ринок програмного продукту.

*Об'єкт дослідження* – процеси просування тиражних програмних продуктів IT-компаній на корпоративному ринку суб'єктів малого та середнього бізнесу з використанням інструментів Інтернет-маркетингу.

*Предмет дослідження* – методи, моделі та механізми підтримки прийняття рішень щодо просування тиражних програмних продуктів на корпоративному ринку з використанням інструментів Інтернет-маркетингу.

*Мета роботи* – розробка комплексу моделей та програмного забезпечення підтримки прийняття рішень при просуванні тиражних програмних продуктів на корпоративному ринку суб'єктів малого і середнього бізнесу з використанням інструментів Інтернет-маркетингу.

*Завдання дослідження*, які необхідно вирішити для досягнення мети:

1) визначити специфіку маркетингової діяльності IT-компаній, що спеціалізуються на розробці і тиражуванні власних ПП;

2) провести аналіз методів та інструментів просування тиражних ПП на корпоративному ринку, а також пакетів прикладних програм підтримки прийняття рішень при організації цих процесів;

3) розробити функціональну модель організації процесу просування програмного продукту на ринок з урахуванням специфіки використання мережі Інтернет як основного каналу комунікацій;

4) розробити і дослідити моделі та алгоритми підтримки прийняття рішень на різних стадіях процесу просування програмного продукту на корпоративному ринку малих і середніх компаній з використанням інструментів Інтернет-маркетингу;

5) розробити програмний комплекс підтримки прийняття рішень при організації просування ПП на корпоративному ринку;

6) провести практичну апробацію отриманих результатів та впровадження програмного комплексу.

# **1.4 Інноваційна складова дипломної роботи**

Окрім наукової новизни, отримані у роботі результати можуть характеризуватись *інноваційністю*, тобто наявністю науково-технічного рішення (інновації), яке дозволяє отримати продукт або технологію його створення з новими або суттєво кращими властивостями. Якщо результатом дослідження є інновація, то логічним його завершенням може бути отримання патенту на винахід (корисну модель, промисловий зразок), а також впровадження інноваційної розробки або прийняття до впровадження (підтверджується відповідним актом впровадження).

Отже, результатом виконання ДРМ мають бути елементи нових знань, інноваційні рішення, які реалізуються у вигляді способу,

методу, методики, технології тощо, спрямованих на вирішення певної актуальної науково-дослідної або науково-практичної задачі.

# **1.5 Обов'язки та права при виконанні дипломної роботи**

# *Студент-магістрант* при виконанні ДРМ повинен:

– обрати і узгодити з керівником тему та отримати завдання на ДРМ;

– дотримуватись календарного плану виконанння ДРМ;

– систематично відвідувати консультації керівника роботи;

– пройти процедуру попереднього захисту ДРМ на кафедрі;

– оформити ДРМ згідно з вимогами;

– відповідно до графіка захистити ДРМ на засіданні ЕК.

Магістрант *має право*:

 отримувати консультації будь-якого рівня стосовно вибраного напряму досліджень;

 користуватись всіма необхідними йому науково-методичними матеріалами, які є на кафедрі.

*Керівник* дипломної роботи повинен:

– надавати магістранту допомогу при виборі теми ДРМ, розробці плану роботи, у доборі літератури, методології та методів дослідження тощо;

– визначати поетапні терміни виконання роботи;

– скласти графік консультацій та дотримуватись його;

– контролювати виконання ДРМ та її якість;

– інформувати на засіданні кафедри щодо виконання дипломантами календарного плану завдання;

– перевірити ДРМ та оцінити її;

– провести підготовку студента до захисту ДРМ.

Керівник *має право*, у разі порушення термінів виконання ДРМ, низької якості чи несамостійного виконання роботи, подати підтверджену рішенням засідання кафедри пропозицію ректору про відрахування студента з магістратури, як такого, що не виконує навчальний план.

*Завідувач кафедри* повинен:

– організувати методичне та інформаційне забезпечення виконання дипломної роботи;

– здійснити заходи щодо створення умов для виконання ДРМ у приміщеннях кафедри, університету;

– контролювати виконання графіку консультацій;

– розглядати на засіданнях кафедри стан виконання ДРМ;

– вирішувати суперечливі питання, що виникають між керівником роботи та магістрантом;

– контролювати об'єктивність оцінювання ДРМ;

– здійснювати допуск ДРМ до захисту.

Завідувач кафедри *має право* не допустити магістранта до захисту ДРМ, якщо вона не відповідає встановленим вимогам.

# **2 УЗАГАЛЬНЕНА ТЕМАТИКА ДИПЛОМНИХ РОБІТ**

Вибір теми ДРМ здійснюється відповідно до узагальненого об'єкта діяльності випускників спеціальності "Інженерія програмного забезпечення".

Тема ДРМ повинна відповідати сучасному стану розвитку науки, технологій, методів та засобів розробки ПЗ, бути пов'язана з теоретичними та практичними задачами у галузі ІПЗ, відповідати загальному напрямку наукової і практичної діяльності керівника роботи, а також мати комплексність, достатню для демонстрації усіх знань та практичних навичок, отриманих магістрантом під час навчання.

Перелік тем дипломних робіт магістрів розробляє кафедра до початку навчального року. Тематика ДРМ щорічно коригується з урахуванням набутого на кафедрі досвіду, побажань спеціалістів, які беруть участь у рецензуванні робіт, а також рекомендацій ЕК.

Студент має право запропонувати на розгляд кафедри власну тему дипломної роботи з обгрунтуванням доцільності її розробки.

ДРМ може бути комплексною і виконуватись кількома студентами, але кожна дипломна робота повинна бути закінченою у межах теми. Назва теми комплексної ДРМ складається з двох речень, розділених крапкою: загальної теми, що виконується колективом студентів, та теми роботи, яка виконується конкретним студентом.

Номенклатура тематики повинна забезпечувати індивідуалізацію завдання на ДРМ та можливість вільного вибору теми студентом.

Редакція теми ДРМ повинна бути конкретною, відображати предмет дослідження, містити процедуру діяльності та продукт, що має бути отриманий у результаті виконання ДРМ (тобто має відповідати суті вирішуваної наукової проблеми або задачі). У назві теми слід уникати формулювань, що починаються зі слів "*Дослідження питання ...*", "*Дослідження деяких шляхів ...*", "*Вивчення ...*", "*Аналіз ...*" тощо, у яких не відображена у достатній мірі суть проблеми та не визначений кінцевий результат дослідження.

#### *Приклад*

Невірно: "*Дослідження та розробка системи цифрової фільтрації для ...*" Вірно: "*Система цифрової фільтрації для ...*"

Формулювання теми ДРМ повинно також відображати спрямованість проведеного магістрантом дослідження: *науково-дослідну* (наприклад, "*Нечітка модель та алгоритми оцінки ризиків коротких про-* *грамних проектів*") чи *науково-практичну* (наприклад, "*Програмний комплекс «Управління ризиками коротких програмних проектів*»").

У назві теми ДРМ не повинно бути скорочень слів (словосполучень) та абревіатур (за винятком загальноприйнятих).

Орієнтовними (але не вичерпними) напрямками, за якими може визначатись тематика ДРМ, є наступні.

1. Розробленняа наукових та методологічних основ побудови прикладного програмного забезпечення і його компонент.

2. Дослідження та розроблення нових методів моделювання і проектування прикладного ПЗ та його компонент.

3. Системні дослідження технологій у прикладному програмуванні.

4. Дослідження, розроблення та побудова автоматизованих систем переробки інформації й управління.

5. Дослідження і розроблення методів та засобів для побудови універсальних та спеціалізованих комп'ютерних систем і мереж.

6. Системний аналіз, дослідження й розроблення архітектур та принципів побудови багаторівневих, територіально роззосереджених комп'ютерних систем і мереж із розподіленими базами даних.

7. Дослідження методів та засобів для розроблення програмного забезпечення комп'ютерних мереж і систем розподіленої обробки даних.

8. Дослідження та розроблення інформаційно-пошукових і експертних систем обробки інформації для прийняття рішень.

9. Розроблення і дослідження автоматизованих систем технічної діагностики, геоінформаційних систем, інформаційних технологій для економічного моніторингу, комп'ютерних аспектів електронного бізнесу.

10. Дослідження й розроблення методів і алгоритмів підвищення надійності, живучості та достовірності інформаційних систем і процесів.

11. Розробка та аналіз нових методів і алгоритмів обробки даних.

Крім зазначених напрямків, тематика ДРМ може визначатися напрямками наукової діяльності кафедри (наукові теми), а також за замовленням організацій та підприємств.

Студент-дипломник узгоджує тему дипломної роботи з керівником та надає письмову заяву (додаток А), на основі якої готується проект наказу на затвердження теми ДРМ.

# **3 СТРУКТУРА ТА ЗМІСТ ДИПЛОМНОЇ РОБОТИ**

# **3.1 Загальні вимоги**

Структура та зміст ДРМ повинні відповідати її темі. Одним із важливих критеріїв відповідності змісту ДРМ її темі є коректно сформована структура роботи, яка дозволяє отримати уявлення про повноту та якість викладеного у роботі матеріалу, рівень розкриття теми дослідження, наявність висновків та рекомендацій.

ДРМ у загальному випадку включає текстову (пояснювальна записка) та графічну частини.

*Пояснювальна записка* – це текстовий документ, в якому приводиться обгрунтування та опис прийнятих у ДРМ рішень. Пояснювальна записка повинна розкривати творчий задум роботи, включати моделі та методи дослідження, використані алгоритми і технології вирішення задачі, розрахунки, описи проведених експериментів, їх аналіз і висновки, опис програмної реалізації тощо і, за необхідністю, супроводжуватись ілюстраціями, графіками, діаграмами, схемами тощо.

Пояснювальна записка містить наступні структурні елементи:

- титульний аркуш;
- завдання на дипломну роботу;
- реферат (анотація);
- зміст;
- скорочення та умовні познаки\* (за необхідності);
- вступ;
- основна частина;
- висновки;
- перелік джерел посилання;
- лолатки.

 $\overline{a}$ 

# *Пояснювальна записка повинна мати обсяг 80-100 сторінок основного тексту (без додатків)*. Обсяг додатків не регламентується.

До *графічної частини* ДРМ відносяться плакати формату А1 або А2 (не менше шести), які містять основні результати дипломної роботи, що виносяться на захист. На плакатах розміщують порівняльні таблиці, діаграми, що ілюструють отримані результати, викладають формули, наводять схеми та структури, що пропонуються, інтерфейсні вікна розробленого ПЗ, а також інші ілюстративні матеріали, необхідні магістранту під час доповіді для розкриття змісту ДРМ.

Назва структурного елемента є умовною.

Виконання графічної частини передбачає використання сучасних комп'ютерних засобів та пакетів програм, включаючи системи автоматизованого проектування і моделювання (P-CAD, AutoCAD, Visio, Corel Draw та інші).

# **3.2 Титульний аркуш**

Титульний аркуш є першою сторінкою текстових документів і править за основне джерело бібліографічної інформації, необхідної для оброблення та пошуку документа.

Титульний аркуш містить дані, які подають у наступній послідовності:

назва університету, факультету та кафедри;

назва документа (великими літерами);

позначення документа (великими літерами);

підписи розробника документа та відповідальних осіб;

– рік складання.

Згідно з ГОСТ 2.201-80 кожному проекту (роботі) необхідно присвоювати позначення, яке має наступну форму:

# ДРІПЗ. ХХХХХХ.ХХ.ХХ.ХХ **1 2 3 4 5**

1. ДРІПЗ. – дипломна робота магістра спеціальності "Інженерія програмного забезпечення".

2. ХХХХХХ. – шестизначний номер індивідуального навчального плану студента (якщо номер складається менше ніж із шести цифр, то його доповнюють нулями зліва).

3. ХХ. – номер групи (01, 02, 03).

4. ХХ. – порядковий номер завдання (номер у додатку до наказу про затвердження теми ДРМ).

6. ХХ – шифр документа: ПЗ (пояснювальна записка).

*Приклад*

# ДРІПЗ.013285.01.06.ПЗ

Зразок титульного аркуша наведено у Додатку Б.

*Примітка. За рішенням кафедри на титульному аркуші можуть бути вказані консультанти розділів.*

# **3.3 Завдання на дипломну роботу**

Завдання на дипломну роботу є вихідним документом на виконання ДРМ. Завдання складається керівником ДРМ відповідно до обраної теми, затверджується завідувачем кафедри і видається студенту.

Шаблон завдання на дипломну роботу подано у додатку В.

*Примітка*. *Завдання на ДРМ друкується з обох сторін аркуша формату А4 або оформлюється на стандартному бланку.*

# **3.4 Реферат**

У рефераті стисло подають опис основних аспектів ДРМ згідно з ДСТУ 3008:2015.

Реферат має містити:

– тему роботи;

– прізвище, ім'я, по батькові автора та керівника роботи;

– обсяг пояснювальної записки і графічної частини, кількість рисунків, таблиць, додатків, джерел згідно з переліком посилань;

– перелік ключових слів;

– стислий опис виконаної роботи;

– підпис автора та дата подання роботи до захисту.

Перелік ключових слів, які є визначальними для розкриття суті роботи, має містити 5-15 слів (словосполучень). Рекомендовано подавати їх перед текстом реферату великими літерами в рядок із прямим порядком слів у називному відмінку однини, розташованих за абеткою мови ДРМ та розділених комами.

Текст реферату має відображати основні відомості роботи у такій послідовності:

– об'єкт дослідження (розроблення);

– мета роботи;

– методи дослідження й перелік апаратури;

– результати та їх новизна;

– основні конструктивні, технологічні й техніко-експлуатаційні характеристики та показники;

- інформація щодо впровадження;
- взаємозв'язок з іншими роботами;
- рекомендації щодо використання результатів роботи;
- сфера застосування;
- економічна чи соціально-економічна ефективність роботи;
- значимість роботи;

– висновки, пропозиції щодо розвитку об'єкта дослідження (розроблення) й доцільності продовження досліджень.

Якщо деякі із зазначених відомостей цього переліку відсутні, усі інші відомості подають, зберігаючи послідовність їх викладення.

Текст реферату повинен бути лаконічним, чітким, мати переконливі формулювання, не містити другорядної інформації.

Обсяг реферату – 200-500 слів. Реферат рекомендовано подавати на одному (окремому) аркуші формату А4.

Узагальнений зразок "Реферату" наведено у додатку Г.

# **3.5 Зміст**

 $\overline{a}$ 

До "Змісту" включають "Скорочення та умовні познаки", "Вступ", послідовно перелічені номери і назви всіх розділів, підрозділів та пунктів пояснювальної записки, "Висновки", "Перелік джерел посилання", додатки, а також номери сторінок, які містять початок матеріалу відповідного структурного елемента.

Назви всіх структурних елементів, включених у "Зміст", записують з першої великої літери. Розривати слова знаком переносу у "Змісті" не рекомендовано.

Зміст включають у загальну кількість сторінок документа.

Приклад оформлення "Змісту" подано у Додатку Д .

# **3.6 Скорочення та умовні познаки**

Цей структурний елемент (за наявності) містить переліки скорочень, умовних познак, символів, одиниць і термінів. Він є обов'язковим, якщо у роботі наявні більше п'яти скорочень, і включає пояснення всіх застосованих у роботі малопоширених умовних позначень, символів, скорочень і термінів. Назву цього структурного елемента визначає виконавець роботи відповідно до того, що саме наведено у переліку. Якщо в переліку наводяться лише скорочення, то розділ зазвичай називають "Перелік скорочень".

Переліки скорочень та умовних познак слід розташовувати стовпцем за абеткою. Ліворуч в абетковому порядку наводять скорочення або умовні познаки спочатку українською мовою, а потім іншими мовами (за наявності), а праворуч – їх розшифрування.

Приклад "Переліку скорочень" наведений у Додатку Е.

Приклад "Змісту"є ілюстративним. Назви розділів, підрозділів, пунктів, підпунктів залежать від спрямованості ДРМ та її теми.

# **3.7 Вступ**

"Вступ" розкриває сутність і стан наукової проблеми та її значущість, підстави і вихідні дані для розробки теми, обгрунтування необхідності проведення досліджень.

Спочатку дається коротка оцінка сучасного стану проблеми на основі аналізу вітчизняної і зарубіжної наукової (науково-технічної) літератури та патентного пошуку із зазначенням практично вирішених задач, існуючих проблем у даній предметній області, зазначення провідних фірм та провідних вчених і фахівців, які мають розробки з цієї проблеми, світові тенденції вирішення поставлених завдань. Далі подається загальна характеристика ДРМ у такій послідовності.

*Актуальність теми.* В цій частині вступу, через критичний аналіз та порівняння з відомими рішеннями проблеми, обгрунтовують актуальність та доцільність роботи для розвитку відповідної галузі, а також зазначають стан розробки теми. Для цього складається стислий огляд літератури (з посиланням на відповідні джерела), який підсумовує, що саме ця тема ще не вивчена і потребує подальшої розробки.

Висвітлення актуальності повинно бути небагатослівним. Достатньо в межах однієї сторінки коротко викласти:

сутність проблеми дослідження;

 соціальну значущість проблеми дослідження, вирішення якої має важливе значення (особливо в умовах України);

 суттєве значення для подальшого розвитку відповідної галузі науки чи виробництва; теорії і практики;

значення для створення нових напрямків певної галузі науки;

 вирішення конкретних часткових питань, які сприяють якісним змінам у науці чи виробництві;

 доцільність роботи, її відмінність в порівнянні з відомими розв'язаннями проблеми;

формулювання проблемної ситуації, виклад її сутності.

*Зв'язок роботи з програмами наукових досліджень кафедри.* Стисло викладають зв'язок виконуваної роботи з програмами та напрямками наукових робіт, що виконуються на кафедрі інженерії програмного забезпечення або суміжних кафедрах (якщо такий зв'язок є).

*Мета і задачі дослідження*. Формулюють мету роботи і задачі, які необхідно вирішити для досягнення поставленої мети.

*Об'єкт дослідження.* Процес (явище), що породжує проблемну ситуацію і обраний для вивчення.

*Предмет дослідження.* Міститься у межах об'єкта і фактично визначає тему ДРМ.

*Методи дослідження.* Подають перелік використаних методів дослідження для досягнення поставленої у роботі мети. Перераховувати їх слід не відірвано від змісту роботи, а стисло та змістовно визначаючи, що саме досліджувалось тим чи іншим методом.

*Наукова новизна отриманих результатів*. Подається стислий перелік наукових положень, отриманих магістрантом особисто. Необхідно показати відмінність отриманих результатів від відомих раніше, підкреслити ознаки та ступінь новизни. Сюди не включають опис нових прикладних результатів (схеми, алгоритми).

Рекомендується хоча б один пункт новизни першого рівня ("*вперше ...*") та/або два-три пункти новизни другого-третього рівня ("*удосконалено ...*", "*отримало подальший розвиток ...*".

*Практичне значення отриманих результатів*. Подаються відомості про використання результатів досліджень або рекомендації щодо їх використання, а також відомості про практичне застосування. Подаються також стислі відомості про впровадження результатів з наведенням назв відповідних документів.

*Публікації.* Вказують, у скількох статтях в наукових журналах, збірниках наукових праць, матеріалах і тезах конференцій, авторських свідоцтвах опубліковані результати атестаційної роботи.

Обсяг "Вступу" не повинен перевищувати **5%** загального обсягу пояснювальної записки.

*Примітка. "Вступ" є відповідальною частиною пояснювальної записки, тому що в ньому в концентрованому вигляді відображаються усі здобутки автора ДРМ, а також положення, які виносяться на захист. Оскільки "Вступ" містить усі необхідні кваліфікаційні характеристики об'єкта дослідження, то його текст можна остаточно сформулювати тільки на завершальному етапі виконання роботи. У зв'язку з цим написання пояснювальної записки слід починати з основної частини, досягти її оптимального варіанту, схваленого керівником, і лише після цього переходити до написання "Вступу".*

Узагальнений приклад "Вступу" наведений у Додатку Ж.

#### **3.8 Основна частина**

#### **3.8.1 Загальні вимоги до основної частини**

Структура та зміст основної частини може бути сформована на основі різних підходів, в залежності від теми та спрямованості ДРМ.

Тому розглянемо узагальнені варіанти основної частини, на підгрунті яких може формуватись структура та зміст ДРМ різної тематики.

Незалежно від спрямованості ДРМ (*науково-дослідна* чи *наукова-практична*), в основній частині повинні бути відображені:

1) постановка конкретної задачі по одному або декількох напрямках майбутньої професійної діяльності магістра;

2) аналіз предметної області і виявлення наявних проблем та завдань;

3) огляд літератури з існуючих технологій, методів та засобів вирішення завдань в обраній галузі і їх порівняльний аналіз;

4) вибір та обгрунтування конкретних методів та засобів для вирішення виявлених у процесі аналізу предметної області задач;

5) розробка методики, моделей, методів, алгоритмів, програмних продуктів та дослідження ефективності отриманого результату;

6) апробація і впровадження отриманих результатів.

Основна частина *науково-дослідної роботи* повинна містити:

1) змістовну та, при необхідності, математичну постановку задачі;

2) порівняльний аналіз переваг та недоліків існуючих рішень і програмних продуктів (моделей, методик, методів, алгоритмів тощо);

3) розробку оригінальних моделей, методик, методів, проектних рішень, алгоритмів тощо;

4) програмну реалізацію запропонованих рішень (моделей, методик, методів, алгоритмів тощо);

5) теоретичні та/або експериментальні дослідження (тестування) отриманих рішень;

6) апробацію та розробку рекомендацій щодо практичного використання отриманих результатів.

Основна частина *науково-практичної роботи* має включати:

1) дослідження предметної області (опис та оцінка перспективності концепції програмного проекту, опис бізнес-процесів з використанням структурного або об'єктно-орієнтованого підходів тощо);

2) порівняльний аналіз переваг і недоліків існуючих програмних продуктів (рішень, технологій);

3) розробку проектних рішень (розробку та аналіз вимог до ПЗ, проектування архітектурного і компонентного дизайну ПЗ, розробку програмного коду, розробку тестів та тестування ПЗ);

4) практичну апробацію і впровадження (розробку керівництва користувача, порівняльний аналіз оцінки якості розробленого ПЗ з відомими аналогами, опис результатів апробації та впровадження ПЗ).

# **3.8.2 Структурування та зміст основної частини**

Основна частина складається не менш ніж з трьох розділів (зазвичай, з *чотирьох*), в яких виділяються підрозділи і, при необхідності, пункти (підпункти). Кожний розділ висвітлює самостійне питання, а підрозділ/пункт/підпункт – окрему частину цього питання.

Між структурними елементами основної частини роботи повинен простежуватися чіткий логічний зв'язок: розділи мають бути пов'язані між собою й починатися з короткого опису питань, що розкриваються у даному розділі у їхньому взаємозв'язку з попередніми й наступними розділами.

*Перший розділ*, як правило, є *оглядовим*. У ньому, на підгрунті огляду літератури, магістрант окреслює основні етапи розвитку наукової думки за своєю проблемою. Огляд повинен бути не простим переказом джерел, а їх аналізом з точки зору задач ДРМ, тобто огляд літератури повинен відображати стан вивченості обраної теми та містити матеріал з докладним порівнянням та оцінкою відомих наукових, методологічних, технологічних, алгоритмічних, програмних рішень за темою дослідження. Стисло, критично висвітлюючи роботи попередників, магістрант має особливо підкреслити питання, які залишилися невирішеними, визначивши тим самим своє місце у вирішенні поставленої проблеми. Огляд літератури повинен привести до висновку, що саме дана тема до цих пір не розкрита, або розкрита частково, або в іншому аспекті і потребує подальшої розробки.

Множину джерел з проблематики магістерського дослідження можна розділити на групи, в яких представлені наступні напрямки:

1) загальні методологічні підходи до вирішення даної задачі;

2) питання розробки та дослідження конкретних методів (підходів, способів, алгоритмів тощо);

3) питання практичного використання методів (способів, алгоритмів, моделей тощо).

Така класифікація дає можливість найкоротшим і правильним шляхом увійти в коло питань, що розглядаються, допомагає встановити раніше не помічені зв'язки та залежності. Як приклад можна навести наступну структуризацію аналізу першоджерел:

"*Сукупність робіт з даної проблематики можна розділити на три групи. У роботах першої групи [номери джерел] викладаються загальні методологічні підходи до вирішення даної задачі, зокрема ....* 

*Роботи другої групи [номери джерел] присвячені питанням розробки та дослідження конкретних методів (підходів, способів, алгоритмів тощо). Так, у [номер джерела] розглянуто алгоритм ....* 

*Питання практичного використання методів (способів, алгоритмів, моделей) обговорюються у роботах [номера джерел].*".

Вивчення та аналіз предметної області проводиться з метою визначення проблем та невирішених питань з точки зору впровадження інформаційних технологій, автоматизації виробничих, інформаційних процесів, процесів опрацювання та передачі інформації тощо.

Розділ слід закінчити коротким резюме стосовно обгрунтування актуальності вирішення проблеми, доцільності проведення дослідження, обгрунтування вибору об'єкта і предмета дослідження, формулювання мети й завдань дослідження. Тому *останнім підрозділом першого розділу має бути підрозділ "Постановка задачі"*, у якому висвітлюються ці питання.

Обсяг першого розділу не повинен перевищувати **20%** від загального обсягу пояснювальної записки.

*Другий розділ* має теоретичний характер; його матеріал повинен відрізнятися *новизною* та *оригінальністю*. У ньому наводяться теоретичні та/або експериментальні методи дослідження поставлених задач та їх порівняльні оцінки, розробляється загальна методика проведення власних досліджень магістранта. Розробляються та описуються нові методи, моделі, способи тощо (або удосконалюються існуючі), які дозволяють вирішити поставлену проблему. Описуються математичні, структурні, об'єктно-орієнтовані моделі систем і процесів, що досліджуються, проводиться аналіз адекватності розроблених моделей тощо. Також слід виконати порівняння отриманих результатів з відомими.

У цьому розділі можуть описуватись показники для кількісної або якісної оцінки пропонованих рішень, що дозволяють оцінити коректність, повноту та обгрунтованість результатів дослідження.

Орієнтовний обсяг другого розділу – **25%** від загального обсягу пояснювальної записки.

У *третьому розділі* розкривають можливість використання розроблених моделей і методів за допомогою алгоритмів, розробляють вимоги до програмних (апаратно-програмних) засобів. Розділ також включає опис архітектурного і компонентного дизайну ПЗ, опис детальних проектних рішень, опис інтерфейсу тощо.

Обсяг розділу *–* до **25%** від обсягу пояснювальної записки.

*Четвертий розділ* містить матеріал прикладного характеру, що підтверджує можливість та практичність використання отриманих рішень на практиці. У розділі наводиться *опис програмної реалізації* запропонованих рішень (у вигляді закінченого програмного засобу), що включає: обгрунтування обраного інструментарію та середовища реалізації; опис характеристик функціонування, атрибутів якості (продуктивність, надійність тощо); опис структури програмного засобу, взаємодії модулів, особливостей передачі даних між ними тощо.

При викладені матеріалу для пояснення алгоритмів та особливостей їх програмної реалізації, опису класів, SQL-запитів тощо рекомендується використовувати фрагменти програмного коду.

Далі в розділі повинен бути присутнім матеріал з описом обчислювального або тестового експерименту програмної реалізації з аналізом його результатів, оцінкою ефективності розроблених моделей і методів, що підтверджують досягнення цілей ДРМ.

На закінчення розділу повинні бути сформульовані *основні науково-практичні результати з точки зору достовірності, ефективності, наукової новизни та практичної цінності*, а також *рекомендації* щодо використання отриманих результатів на практиці, намічені можливі напрямки для їх розвитку.

Орієнтовний обсяг четвертого розділу має становити не більше ніж **20%** від загального обсягу пояснювальної записки.

*Примітка. Наведене структурування основної частини є типовим, але не є догмою. Розгляд теоретичних питань може перемежовуватися з практичними, якщо це сприяє логічній стрункості викладення матеріалу.*

В тексті основної частини рекомендується використовувати наступні (орієнтовні) лексико-синтаксичні конструкції.

"*Особлива увага до проблеми ... пов'язана з розробкою ...*";

"*Теоретичний аналіз літературних джерел дозволяє виділити перспективний напрям розробки ...*";

"*У досліджуваної проблеми ... центральними стають питання ...*";

"*Програма дослідження спрямована на виявлення ... і включає наступні питання ...*";

"*Важливим моментом для проведення дослідження є положення про те, що ...*";

"*Виявлення специфічних особливостей ... є тим підгрунтям, на якому будуються всі інші аспекти дослідження ...*";

"*В результаті проведеного огляду першоджерел отриманий матеріал, аналіз якого дозволив ..., що ...*";

"*Щоб обгрунтувати ..., необхідно, перш за все, з'ясувати ...*";

"*Проведені дослідження інших авторів показали, що ...*";

"*Відомі підходи до вирішення поставленого завдання засновані на ...*";

"*Викладене підкреслює необхідність розгляду питання про ...*";

"*Виходячи з положення про ..., варто зазначити, що ...*"; "*Особливість запропонованого підходу полягає в тому, що ....*".

*В кінці кожного розділу обов'язково наводяться висновки* зі стислим викладенням результатів тієї частини дослідження, що була розглянута в цьому розділі. У висновках не слід переказувати те, що було зроблено у розділі; вони повинні розкривати суть та характеристики результатів і можуть бути сформульовані у наступному (орієнтовному) вигляді:

"*Наведений аналіз (предметної області, літератури, аналогів, результатів експерименту тощо) показав, що недостатня увага приділяється питанням ...*";

"*В результаті узагальнення літератури виявлено низку проблем, основними з яких є: ...*";

"*Аналіз (показників, критеріїв) ... дозволив зробити висновок, що найбільший вплив на ... надають ...*";

"*В результаті проведеного аналізу виявлено, що існуючі підходи до ... мають такі недоліки: ...*";

"*Використання відомих методів (моделей, алгоритмів, програмних продуктів, ...) ... не дозволяє реалізувати ... в умовах ...*";

"*Експериментально встановлено, що при ...*";

"*Запропонована методика (метод, алгоритм) дозволяє ...*";

"*Апробація запропонованої методики (методу) на прикладі ... дозволила ...*";

"*Для реалізації запропонованих методів (моделей, алгоритмів) розроблено програмний продукт ..., що дозволяє ...*";

"*Проведене дослідження алгоритму, (тестування програмного продукту) ... показало, що ...*";

"*В результаті проведеного експерименту ... було виявлено, що ...*";

"*Порівняння показників якості розробленого ПЗ з аналогами ... (результатів експерименту та розрахункових досліджень) показало, що ...*";

"*Отримані рішення дозволяють зробити висновки ...*".

Висновки по розділах основної частини доцільно приводити у послідовності, яка відповідає їх важливості.

#### **3.9 Висновки**

Структурний елемент "Висновки" є завершальною й особливо важливою частиною ДРМ, що має продемонструвати результати дослідження, ступінь реалізації поставленої мети та завдань.

У цій частині пояснювальної записки проводиться синтез усіх отриманих результатів дослідження та їх співвідношення із загальною метою й завданнями роботи.

У преамбулі формулюється загальний підсумок дослідження, наприклад: "*У роботі за результатами виконаних теоретичних та практичних досліджень розроблено технологію* ....".

Після преамбули викладають найбільш важливі наукові та практичні результати, одержані у роботі, які мають містити формулювання розв'язаної проблеми (задачі), її значення для науки й практики.

Формулювання результату повинна містити об'єкт, який розроблений (запропонований, встановлений, визначений) в результаті досліджень. Приклади об'єктів: *модель*, *алгоритм*, *методика*, *процедура* тощо. Слід показати всі суттєві ознаки цього об'єкта, що дозволяють скласти уявлення про його сутність, наприклад, з чого він складається, що дозволяє виконувати, на яких принципах заснований тощо. Необхідно також показати ефективність (наукову, технічну, економічну, соціальну) даного об'єкта.

Результати краще формулювати на основі висновків, зроблених в кінці кожного розділу, але вони не повинні підмінятися механічним підсумовуванням цих висновків.

У "Висновках" бажано вживати багатоступеневий опис виконаних робіт та результатів, наприклад:

"*У першому розділі ... виконано ...*";

"*Проведено аналіз вітчизняних і зарубіжних аналогів ...*";

"*У роботі поставлена мета .... досягнута шляхом ...*";

"*Вперше поставлено та вирішено завдання ...*";

"*Запропонована об'єктно-орієнтована модель ..., що дозволяє* 

"*Удосконалено модель (методику) ...*";

*...*";

"*Запропоновано нову класифікацію існуючих аналогів, алгоритмів, моделей ...*";

"*В основі проведеного дослідження лежить значний фактичний матеріал (практичний досвід виконання ІТ-проектів) ...*";

"*Проведено аналіз ..., в результаті якого були сформульовані ...*";

"*В результаті визначено, що ...*";

"*Проведена порівняльна оцінка ..., яка показала ...*";

"*Розроблено модель ..., що відображає ...*";

"*Запропоновано методичні прийоми ..., засновані на методі ..., що дозволяють ...*";

"*Розроблений (модифікований) метод ... дозволяє ...*";

"*Розроблений програмний продукт може мати такі сфери застосування ...*";

"*Розроблено і захищено авторським свідоцтвом оригінальний програмний засіб ..., що дозволяє підвищити ефективність ...*";

"*Узагальнюючи результати окремих розділів, можна зробити висновок, що ....*";

"*У подальшому розроблену методику (технологію, модель, засіб) можна вдосконалити за рахунок ...*";

"*Результати ДРМ впроваджені на підприємстві ...*".

У "Висновках" необхідно також акцентувати увагу на якісних та кількісних показниках здобутих результатів, обгрунтувати їх достовірність.

Після перерахування всіх результатів потрібно зробити висновок, який підтверджує, що мета роботи, сформульована у "Вступі", досягнута, наприклад: "*Впровадження результатів роботи дозволяє суттєво збільшити ..., а також підвищити ...*".

Далі формулюють рекомендації щодо наукового та практичного використання здобутих результатів. У рекомендаціях визначають потрібні, на думку автора, подальші дослідження проблеми, подають пропозиції щодо ефективного використання результатів ДРМ тощо.

Наприклад, "*Запропонований підхід (метод) .... може бути рекомендований ....*"; "*Отримані рузультати ... представляються перспективними для подальшого дослідження*".

У "Висновках" зазначаються також відомості про опубліковані наукові статті, отриманий патент, свідоцтво про реєстрацію авторського права (із посиланням на джерела, зазначені у "Переліку джерел посилання"); дані про конференції, виставки, в яких брав участь студент; акт про впровадження результатів роботи (при їх наявності).

Всі матеріали повинні викладатися коротко, як підсумки виконаного дослідження.

Загальний обсяг "Висновків" не повинен перевищувати **5%** обсягу пояснювальної записки.

# **3.10 Перелік джерел посилання**

У "Переліку джерел посилання" вказуються використані літературні, електронні та інші джерела в порядку посилання на них у тексті пояснювальної записки ДРМ, а також власні опубліковані матеріали магістранта за їх наявності (стаття, тези, патент, свідоцтво про реєстрацію авторського права тощо).

У цьому структурному елементі не допускаються:

посилання на джерела, які не мають наукової цінності;

 посилання на сторінки Вікіпедії та інші подібні ресурси, в яких відсутній процес наукового рецензування;

посилання на файлообмінники та інші подібні ресурси;

 посилання на веб-сайти рефератів та інші подібні накопичувачі документів.

#### **3.11 Додатки**

Щоб уникнути переобтяження викладу тексту основної частини ДРМ, у додатках наводять відомості, які доповнюють або унаочнюють основний текст документа.

Додатки можуть містити:

допоміжні рисунки й таблиці;

 документи, що стосуються проведених досліджень або їх результатів, які через великий обсяг, специфіку викладення або форму подання не можуть бути внесені до основної частини документа (проміжні формули та розрахунки; копія технічного завдання чи документа, що замінює його; інструкції та методики, розроблені у процесі виконання робіт; опис алгоритмів та лістинги програм; протоколи випробувань тощо);

 опис нової апаратури, приладів, засобів, які було використано під час проведення досліджень, вимірювань, випробовувань тощо;

 копії наукової статті, тез доповіді, патента, свідоцтва про реєстрацію авторського права тощо;

 іншу інформацію, яка допомагає повніше і докладніше розкрити задум та шляхи реалізації поставлених у ДРМ задач.

Додатки можуть мати такий статус:

– обов'язковий;

– довідковий.

В обов'язковому додатку подають детальний виклад окремих положень документа, щоб уникнути переобтяження основного тексту. У довідковому додатку наводять відомості, які унаочнюють положення документа або які містять довідкові відомості.

В основному тексті документа на всі додатки повинні бути посилання, тому додатки розташовують у порядку посилань на них.

Всі додатки повинні бути перераховані у "Змісті" із зазначенням їх номерів та назв. Статус додатка у посиланні та в "3місті" не зазначають.

# **4 ОРГАНІЗАЦІЯ ТА ЕТАПИ ПІДГОТОВКИ ДИПЛОМНОЇ РОБОТИ**

Виконання усього обсягу робіт з підготовки ДРМ можна умовно розділити на три етапи: підготовчий; основний; заключний.

*Підготовчий етап* починається з вибору теми ДРМ, отримання студентом завдання на дипломну роботу і закінчується захистом звіту про переддипломну практику. На цьому етапі студент повинен систематизувати і поповнити свої знання та практичні навички на підставі вивчення конкретних матеріалів з теми ДРМ. За цей період магістрант має здійснити:

вибір напрямку дослідження;

 попереднє вивчення сучасного стану досліджуваної проблеми, виявлення суперечностей, формулювання невирішених (проблемних) питань;

обгрунтування актуальності дослідження;

формулювання теми ДРМ;

- визначення об'єкта та предмета дослідження;
- визначення мети дослідження;
- формулювання гіпотези дослідження;
- постановку задач дослідження.

*Основний етап* починається після переддипломної практики і закінчується орієнтовно за два тижні до захисту роботи. На цьому етапі студент проводить усі необхідні дослідження та оформлює роботу, керуючись вказівками керівника ДРМ.

На *заключному етапі* магістрант отримує необхідні супровідні документи, а також здійснює підготовку до захисту та захист ДРМ.

Підготовка ДРМ організовується відповідно до індивідуального плану-графіка (таблиця 1), розробленого керівником роботи.

Кожний етап має конкретний термін реалізації, який визначається керівником ДРМ.

Для обговорення питань, які не можуть бути вирішені магістрантом самостійно, встановлюється постійний розклад консультацій у керівника дипломної роботи.

Керівник ДРМ здійснює систематичний контроль за роботою магістранта під час дипломного проектування.

Періодичну перевірку ходу виконання роботи проводить завідувач кафедри.

В окремих випадках звіт магістранта про стан виконання ДРМ може бути заслуханий на засіданні кафедри.

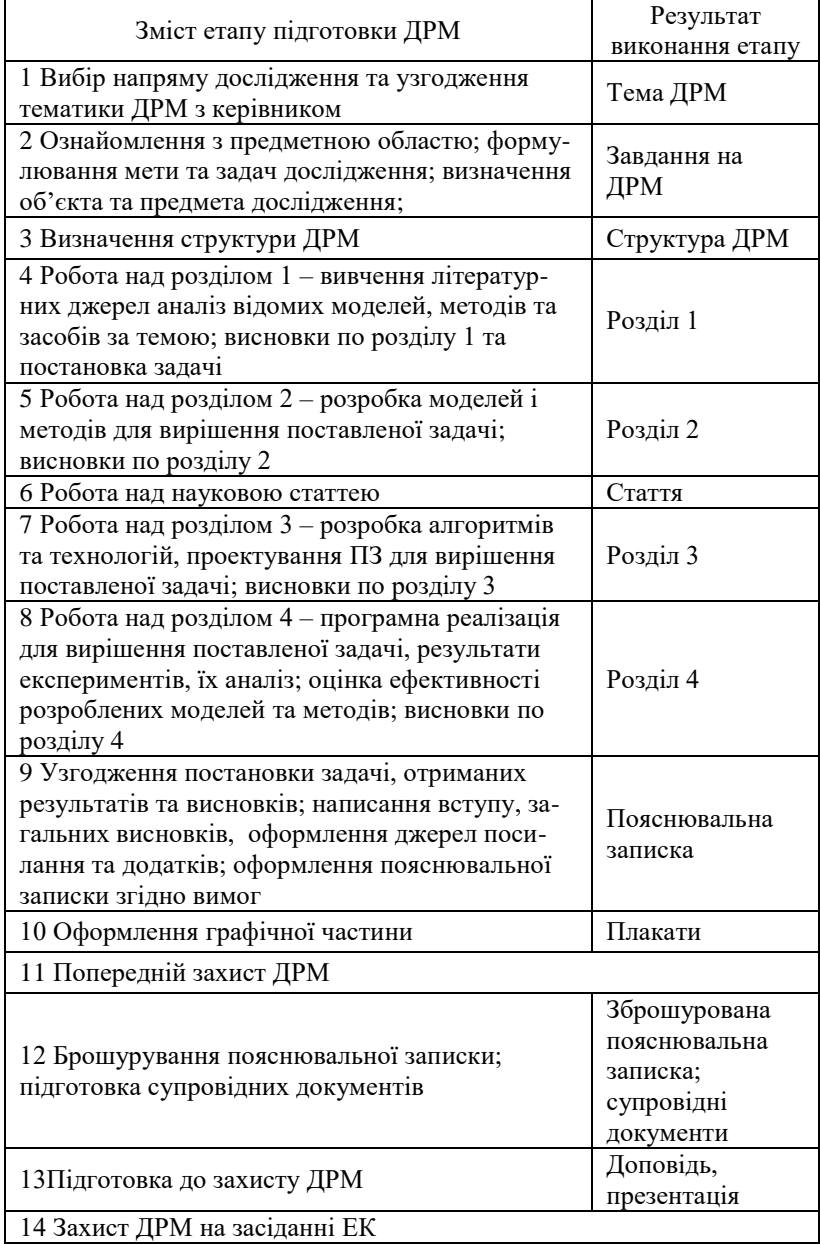

# **Таблиця 1 – Орієнтовний індивідуальний план-графік підготовки ДРМ**

# **5 ВИМОГИ ДО ОФОРМЛЕННЯ ДИПЛОМНОЇ РОБОТИ**

#### **5.1 Загальні вимоги до пояснювальної записки**

Літературне оформлення пояснювальної записки є важливим елементом виконання дипломної роботи і одним із багатьох чинників, на які зважає комісія при оцінюванні під час захисту ДРМ.

Загальними вимогами до пояснювальної записки є логічна послідовність викладення матеріалу, чіткість та конкретність теоретичних і практичних результатів роботи, суті постановки завдання та мети роботи, методів дослідження, прийнятих рішень, доведеність висновків та обгрунтованість рекомендацій тощо. В тексті пояснювальної записки необхідно дотримуватись єдиної термінології. Текст не має бути перевантажений малоінформативним матеріалом, описом загальновідомих методів, виведенням формул тощо. Текст пояснювальної записки має бути стислим, чітким, лаконічним та добре відредагованим.

У тексті повинні застосовуватись терміни, позначення та визначення, встановлені чинними стандартами, а при їх відсутності – загальноприйняті у науковій та науково-технічній літературі.

Якостями, що визначають культуру наукової мови, є:

− *смислова точність* – вміння коректно викладати матеріали дослідження, не спотворюючи суті написаного невірним вибором слів (канцеляризмів, мудрованої книжкової лексики, іншомовних слів), можливістю двоякого тлумачення тієї чи іншої фрази тощо;

− *ясність* – вміння писати доступно і дохідливо, не зловживаючи ускладненими назвами та складними мовними конструкціями;

− *стислість* – вміння уникати непотрібних повторів, зайвої деталізації та словесного "сміття".

Засобом вираження логічних зв'язків у тексті є спеціальні функціонально-синтаксичні конструкції, а саме:

− *послідовність розвитку думки* вказується словами: *спочатку*, *по-перше*, *по-друге*, *перш за все*, *далі* тощо;

− *суперечливі відношення* позначаються словами: *однак*, *між тим*, *в той час як*, *тим не менше*;

− *причинно-наслідкові зв'язки* виражаються оборотами: *виходячи з вищевикладеного ...*, *отже ...*, *тому ..*., *завдяки цьому ...*, *згідно з цим ...*, *внаслідок цього (чого) ...*, *крім того ...*, *до того ж ...*;

− *перехід від однієї думки до іншої* здійснюється завдяки словосполученням: *перш ніж перейти до ...*, *звернемося до ...*, *розглянемо ...*, *зупинимося на ...*, *разом з тим необхідно розглянути ...*;

− *підсумок, висновок* визначається словами та словосполучен-

нями: *отже ...*; *таким чином ...*; *резюмуючи ...*; *на закінчення слід відзначити ...*; *все сказане дозволяє зробити висновок ...*; *підводячи підсумок, слід сказати ...*.

У пояснювальній записці не рекомендується вести викладення матеріалу "від першої особи": "*Я спостерігав ...*", "*Я вважаю ...*", "*Мені здається ...*", "*На мою думку ...*" тощо, а викладати текст слід безособовою формою за всім текстом у визначеному відмінку й часі. При цьому доцільним є застосування наступних конструкцій:

− невизначено-особові речення ("*спочатку ...*, *потім ...*, *далі ...*");

− виклад від третьої особи ("*автор вважає ...*", "*на думку автора ...*", "*розробником програмного продукту запропонований комплекс ...*");

− речення пасивного стану ("*розроблено комплексний підхід до дослідження ...*", "*запропонована методика розрахунку ...*"; "*апробовані результати ...*").

Викладаючи обов'язкові вимоги, в тексті слід вживати слова "*не можна*" , "*необхідно*", "*треба*", "*потрібно*", "*треба щоб*", "*дозволено тільки*", "*можна*". При викладенні інших положень треба застосовувати слова "*можуть бути*", "*як правило*" тощо. Допускається використовувати довільну форму викладення тексту, наприклад, "*застосовують*", "*зазначають*", "*виробляють*", "*виконують*" тощо.

Текст викладають, дотримуючись норм чинного українського правопису, використовуючи стиль ділового мовлення, придатний для службових документів. Треба користуватись усталеною лексикою, наявною в академічних словниках. Діалектизмів, засобів художньої літератури, новітніх іншомовних запозичень треба уникати.

Прізвища, назви установ, організацій, фірм та інші власні назви в тексті наводять мовою оригіналу. Дозволяється транслітерувати власні назви і наводити назви організацій у перекладі на мову документа, додаючи (при першій згадці) оригінальну назву.

При згадуванні у тексті прізвищ (учених-дослідників, практиків) ініціали, як правило, ставляться перед прізвищем (В. М. Петров, а не Петров В. М., як це прийнято у списках літератури).

У тексті заборонено вживати:

звороти розмовної мови;

техніцизми та професіоналізми;

 для одного поняття різні наукові та науково-технічні терміни, близькі за змістом;

довільні словосполучення;

скорочення слів, крім встановлених правилами українського
правопису та чинними стандартами.

У тексті не бажано вживати іншомовні слова та терміни за наявності рівнозначних слів і термінів в українській мові.

У тексті документа, за винятком формул, таблиць та рисунків, не дозволяється вживати:

- математичний знак мінус (-) перед від'ємним значенням величини (треба писати слово «мінус»);

- символ " $\varnothing$ " як позначення діаметра (треба писати слово "діаметр"); зазначаючи розмір або граничні відхилення діаметра на рисунках, перед його числовим значенням треба ставити знак " $\varnothing$ ";

 без числових значень математичні знаки, наприклад: (більше), < (менше), = (дорівнює),  $\ge$  (більше або дорівнює),  $\le$  (менше або дорівнює), ≠ (не дорівнює), а також  $\mathcal{N}_2$  (номер), % (відсотки) та °С (градус Цельсія).

Коли наводять найбільше або найменше значення величини, треба вживати словосполучення "*повинно бути не більше (-ий, -а) ніж (від, за)*", "*не менше (-ий, -а) ніж (від, за)*".

Коли наводять допустимі значення відхилень зазначених норм, вимог, треба вживати словосполучення "*не повинен бути більший ніж (від, за)*", "*менший ніж (від, за)*", "*не повинно (-ен, -а) перевищувати*".

У тексті треба використовувати терміни, визначення, умовні позначення, зображення та знаки, встановлені чинними стандартами.

## **5.2 Оформлення основного тексту**

Пояснювальна записка до ДРМ повинна бути оформлена у відповідності з вимогами державних стандартів та нормативних документів університету, зокрема, ДСТУ 3008:2015 та СОУ 207.01:2017.

Залежно від особливостей та змісту пояснювальну записку складають у формі тексту, формул, рисунків, таблиць або їхніх комбінацій. Пояснювальна записка складається державною мовою у друкованому вигляді на аркушах формату А4 (210 мм х 297 мм). У разі потреби (наприклад, для рисунків великого розміру) можна використовувати аркуші формату А3 (297 мм х 420 мм).

Береги аркушів пояснювальної записки: верхній і нижній – 20 мм, лівий – 25 мм, правий – 10 мм.

Рекомендується також дотримуватись наступних вимог: основний шрифт – Times New Roman; накреслення шрифта – звичайне (за винятком назв структурних елементів та заголовків); висота набору – 14 пт; міжрядковий інтервал – 1,5 (полуторний); вирівнювання основного тексту – по ширині; колір шрифта – чорний.

Абзаци в тексті починаються відступом, рівним 1,25 см, що повиннно бути однаковим впродовж усього тексту.

Не дозволяється в останньому рядку абзацу розміщувати лише одне слово. Якщо такий випадок має місце, то з метою його уникнення слід відповідним чином переформулювати текст абзацу. Допускається також в межах абзацу (або окремих його рядків) використовувати ущільнений інтервал між символами, але не більше ніж на 0,2 пт.

Пошкодження аркушів, помилки, сліди неповністю знищеного тексту (графіки) не допускаються. Помилки, описки та графічні неточності допускається виправляти підчищенням або зафарбуванням білою фарбою і нанесенням на тому ж місці виправленого тексту (графіки) машинописним способом або від руки. Виправлення повинні бути чорного кольору.

Сторінки пояснювальної записки слід *нумерувати арабськими цифрами* (без крапки в кінці), додержуючись наскрізної нумерації впродовж усього документа, включаючи додатки. Номер сторінки проставляється у верхньому колонтитулі справа.

Титульний аркуш включають до загальної нумерації сторінок (з номером 1), але номер сторінки на ньому не проставляють.

Завдання на дипломну роботу та реферат (анотація) також входять до загальної нумерації сторінок документа, але номер сторінки на них не проставляють.

## **5.3 Основні вимоги до викладення тексту**

## **5.3.1 Поділ тексту**

Текст документа поділяють на розділи. Кожний розділ слід починати з нової сторінки.

Розділи можна ділити на пункти або на підрозділи і пункти. Пункти можуть поділятися на підпункти. При поділі тексту на пункти і підпункти необхідно, щоб кожний пункт/підпункт мав завершену інформацію.

Розділи повинні мати порядкову нумерацію у межах всього документа і позначатися арабськими цифрами без крапки.

Підрозділи повинні мати порядкову нумерацію в межах кожного розділу. Номер підрозділу складається з номера розділу і порядкового номера підрозділу, відокремлених крапкою. Після номера підрозділу крапку не ставлять.

Розділи, як і підрозділи, можуть складатися з одного або кількох пунктів. Пункти повинні мати порядкову нумерацію в межах кожного розділу або підрозділу. Номер пункту складається з номера розділу і порядкового номера пункту або з номера розділу, порядкового номера підрозділу та порядкового номера пункту, відокремлених крапкою. Після номера пункту крапку не ставлять.

Пункти можуть бути поділені на підпункти, які повинні мати порядкову нумерацію в межах кожного пункту. Номер підпункту складається з номеру розділу, номеру підрозділу, номеру пункту і порядкового номеру підпункту що розділяються крапкою.

Структурні елементи "РЕФЕРАТ", "ЗМІСТ", "СКОРОЧЕННЯ ТА УМОВНІ ПОЗНАКИ", "ВСТУП", "ВИСНОВКИ", "ПЕРЕЛІК ДЖЕРЕЛ ПОСИЛАННЯ" не нумерують, а їх назви правлять за заголовки структурних елементів.

Заголовки структурних елементів та розділів треба друкувати з абзацного відступу великими літерами напівжирним шрифтом без крапки в кінці. Дозволено їх розміщувати посередині рядка.

Заголовки підрозділів, пунктів і підпунктів потрібно друкувати з абзацного відступу з великої літери без крапки в кінці.

Якщо заголовок складається з кількох речень, їх розділяють крапкою. Розривати слова знаком переносу у заголовках заборонено.

Відстань між заголовком і подальшим або попереднім текстом має бути не менше ніж *два міжрядкових інтервали*.

Відстань між основами рядків заголовка, а також між двома заголовками *приймають такою, як у тексті*.

Не допускається розміщувати назву розділу, підрозділу, а також пункту і підпункту у нижній частині сторінки, якщо після цієї назви розміщено менше ніж два рядки тексту. Якщо такий випадок має місце, то допускається в межах окремих сторінок змінювати міжрядковий інтервал, але не більше ніж на 0,02 (використовуючи значення множника від 1,48 до 1,52).

## **5.3.2 Переліки**

Переліки (за потреби) подають у розділах, підрозділах, пунктах та/або підпунктах. Перед переліком ставлять двокрапку (окрім пояснювальних переліків на рисунках). Позиції переліку зазвичай формулюються у вигляді одного речення.

Якщо подають переліки одного рівня підпорядкованості, на які у тексті немає посилань, то перед кожним із переліків ставлять знак "тире". При наявності більше одного рівня підпорядкованості, перший рівень позначають малими українськими літерами, далі – арабськими цифрами, далі – через знаки "тире". Після цифри або літери певної позиції переліку ставлять круглу дужку.

### *Приклад*

а) монітор; б) системний блок: 1) материнська плата: – процесор; – оперативна пам'ять; – .…………………… ; 2) зовнішня пам'ять; 3) блок живлення; в) клавіатура; г) маніпулятор "миша".

У разі розвиненої та складної ієрархії переліків дозволено користуватися можливостями текстових редакторів автоматичного створення нумерації переліків (наприклад, *цифра–літера–тире*).

Текст кожної позиції переліку треба починати з малої літери з абзацного відступу відносно попереднього рівня підпорядкованості і закінчувати символом ";".

Якщо в тексті треба посилатися на переліки, використовують рівні переліків, позначені літерами та цифрами.

## **5.3.3 Примітки**

Примітки подають, якщо є потреба пояснень до тексту, таблиць, рисунків. Примітки подають безпосередньо за текстом, під рисунком (перед його назвою), під основною частиною таблиці (у її межах). Примітки до таблиць розташовують у кінці таблиці над лінією, що позначає кінець таблиці, і відокремлюють від її основної частини.

Одну примітку не нумерують.

Відстань між приміткою і подальшим або попереднім текстом має бути не менше ніж *два міжрядкових інтервали*.

Слово "Примітка" друкують кеглем 12 через один міжрядковий інтервал з абзацного відступу з великої літери з крапкою в кінці. У тому самому рядку через проміжок з великої літери друкують текст примітки тим самим шрифтом.

#### *Приклад*

Примітка. Розміри, що в дужках, вживати не рекомендується.

Якщо приміток дві або більше, їх подають після тексту, якого вони стосуються, та нумерують арабськими цифрами.

### *Приклад*

Примітка 1. Текст примітки. Примітка 2. Текст примітки.

#### **5.3.4 Формули та рівняння**

Для введення формул та рівнянь рекомендується використовувати вбудований у текстовий процесор редактор формул (наприклад, Microsoft Equation 3.0). Стиль формули – математичний; розмір елементів формули має бути таким, як показано на рисунку 1; шрифт – Times New Roman, прямий (винятки: для змінної – *курсив*; для матрицівектора – прямий **напівжирний**).

| Размеры        |                  |                                     | $ ?  \times$ |
|----------------|------------------|-------------------------------------|--------------|
| Обычный        | $14 \pi$         |                                     | ОК           |
| Крупный индекс | 9 <sub>πτ</sub>  | $(1 + B)^2$                         | Отмена       |
| Мелкий индекс  | 7 <sub>π</sub>   | $_{\bf z}$ k $p$<br>$ \Delta n_k$ . |              |
| Крупный символ | 18 <sub>πτ</sub> | $p = 1$                             | Применить    |
| Мелкий символ  | 14 <sub>πτ</sub> |                                     | По умолчанию |

Рисунок 1 – Розміри елементів формули

Формули (рівняння) розташовують окремим рядком безпосередньо після тексту, в якому вони згадуються, симетрично тексту, на відстані *не менше ніж один вільний рядок* від попереднього й наступного тексту.

Нумерують лише ті формули та/чи рівняння, на які є посилання в тексті (або у додатку).

Формули та рівняння у тексті (окрім формул і рівнянь у додатках), слід нумерувати наскрізно арабськими цифрами. Дозволено їх нумерувати в межах кожного розділу. Номер формули чи рівняння друкують на їх рівні праворуч у крайньому положенні в круглих дужках, наприклад (3) або (2.3). У багаторядкових формулах або рівняннях їхній номер проставляють на рівні останнього рядка.

У кожному додатку номер формули (рівняння) складається з великої літери, що позначає додаток, і номера формули або рівняння в цьому додатку, відокремлених крапкою, наприклад, (А.3).

Якщо в тексті або додатку лише одна формула чи рівняння, їх нумерують так: (1) або (А.1) відповідно.

Пояснення познак, які входять до формули (рівняння), треба

подавати безпосередньо під формулою (рівнянням) у тій послідовності, у якій їх наведено у формулі (рівнянні). Пояснення познак треба подавати *без абзацного відступу* з нового рядка, починаючи зі слова "де" без двокрапки. Познаки, яким встановлюють визначення чи пояснення, рекомендовано вирівнювати у вертикальному напрямку.

#### *Приклад оформлення математичної формули*

Відомо, що

$$
Z = \frac{M_1 - M_2}{\sqrt{\sigma_1^2 - \sigma_2^2}},
$$
 (1)

де  ${M}_{\,1}\,,\,{M}_{\,2}\,$  – математичне очікування;

 $\sigma_1,~\sigma_2-$ середні квадратичні відхилення.

Фізичні формули подають аналогічно математичним, але з обов'язковим записом у поясненні познаки одиниці виміру відповідної фізичної величини. Між останньою цифрою та одиницею виміру залишають проміжок (крім позначення одиниць плоского кута – кутових градусів, мінут і секунд, які пишуть безпосередньо біля числа вгорі).

## *Приклад оформлення фізичної формули*

Густина кожного зразка в кілограмах на кубічний метр обчислюється за формулою

$$
\rho = \frac{m}{V},\tag{3.2}
$$

де *m –* маса зразка, кг;

*<sup>V</sup> –* об'єм зразка, м<sup>3</sup> .

Формули, які подають одна за одною і не відокремлюють текстом, відділяють комою і розташовують у стовпчик.

Переносити формули чи рівняння на наступний рядок дозволено лише на знаках виконуваних операцій, які пишуть у кінці попереднього рядка та на початку наступного. У разі перенесення формули чи рівняння на знакові операції множення застосовують знак "х". Перенесення на знаку ділення ":" слід уникати.

## **5.3.5 Таблиці**

Таблиці використовують для наведення цифрових даних, а також для кращого унаочнення та зручності порівняння показників.

Таблицю подають безпосередньо після тексту, у якому її згада-

но вперше, або на наступній сторінці. На кожну таблицю має бути посилання в тексті із зазначенням її номера.

Таблиці нумерують наскрізно арабськими цифрами (крім таблиць у додатках). Дозволено таблиці нумерувати в межах розділу. У цьому разі номер таблиці складається з номера розділу та порядкового номера таблиці, відокремлених крапкою, наприклад:

 $\frac{1}{\text{Ta6} \cdot \text{THH}} = \frac{1}{\text{Ha} \cdot \text{Ha} \cdot \text{Ha} \cdot \text{Ha} \cdot \text{Ha} \cdot \text{THH}}$ 

Якщо в документі одна таблиця, її позначають "Таблиця 1".

Назва таблиці повинна відображати зміст таблиці, бути конкретною і стислою. Назву таблиці пишуть з першої великої літери і розташовують над таблицею (починаючи над верхнім лівим кутом) з *абзацного відступу*. В кінці назви таблиці крапку не ставлять.

#### *Приклад*

Таблиця 2.1 – Назва таблиці

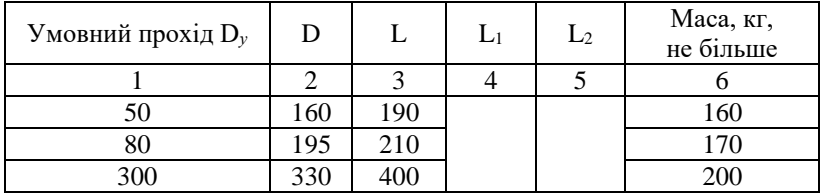

Таблиці кожного додатка нумерують окремо. Номер таблиці додатка складається з позначення додатка та порядкового номера таблиці в додатку, відокремлених крапкою. Наприклад, "Таблиця В.1 – Назва таблиці", тобто перша таблиця додатка В.

Заголовки колонок та рядків таблиці треба писати з великої літери, підзаголовки колонок – з малої літери, якщо вони становлять одне речення із заголовком колонки, або з великої літери, якщо вони мають самостійне значення. У кінці заголовка чи підзаголовка крапку не ставлять. Переважна форма іменників у заголовках – однина. Заголовки колонок та текст рядків таблиці центрують чи зміщують ліворуч на нульову позицію, зважаючи на специфіку таблиці.

Якщо частину таблиці перенесено на іншу або ту саму сторінку, назву подають тільки над першою частиною таблиці, над іншими її частинами подають лише номер таблиці з таким написом (починаючи над верхнім лівим кутом, з першої великої літери): "Продовження таблиці" або "Кінець таблиці". При цьому головку таблиці на перенесених частинах рекомендується замінити відповідно номерами коло-

нок, обов'язково проставивши ці номери у першій частині таблиці. Нижню обмежувальну горизонтальну лінію наводять лише у кінцевій частині таблиці.

#### *Приклад*

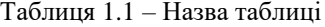

Номінальний діаметр болта, гвинта, шпильки Внутрішній діаметр шайби, *d* Товщина шайби легкої нормальної *a b a b* 1 2 3 4 5 6 2,0 2,1 0,5 0,8 0,5 0,5 3,0 3,1 0,8 1,0 0,8 0,8

Продовження таблиці 1.1

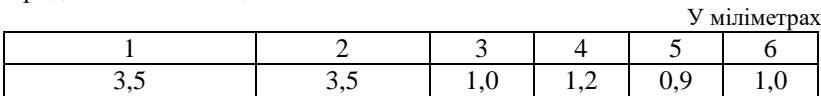

Кінець таблиці 1.1

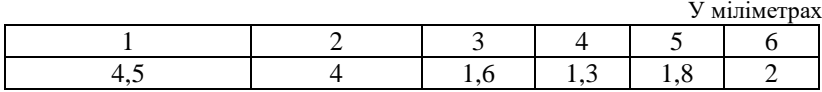

Спеціальну колонку зліва "Номер за порядком" (№з/п) у таблицях подають як виняток (наприклад, за великої кількості параметрів), позначаючи її як "Ч.ч" ("Чергове число").

Якщо нумерують показники, параметри чи інші дані, чергове число рекомендовано зазначати у першій колонці таблиці безпосередньо перед їх назвою (після чергового числа крапку не ставлять).

Розмір шрифту для написання заголовків у рядках і колонках таблиць та пояснювальних даних у таблицях встановлює автор ДРМ. Допускається використовувати розмір шрифту, менший ніж в основному тексті (але не менше ніж 12 пт). В таблицях допускається також одинарний міжрядковий інтервал.

#### **5.3.6 Рисунки**

Усі графічні матеріали ДРМ (ескізи, діаграми, графіки, схеми, рисунки тощо) повинні мати однаковий підпис "Рисунок".

Графічні матеріали слід виконувати із застосуванням обчислю-

У міліметрах

вальної техніки (комп'ютер, сканер, графічні редактори, Case-засоби тощо та їх поєднання) та подавати у *чорно-білому* чи *кольоровому* зображенні. Для виконання блок-схем алгоритмів рекомендується використовувати набір стандартних автофігур "Блок-схема".

Креслення, рисунки, графіки, схеми, діаграми, які містяться у ДРМ, мають відповідати вимогам стандартів Єдиної системи конструкторської документації (ЄСКД) та Єдиної системи програмної документації (ЄСПД).

Рисунки треба розміщувати у документі безпосередньо після тексту, де вони згадуються вперше, або на наступній сторінці (а за потреби – в додатках), симетрично до тексту (задавши положення рисунка – "*в тексті*"). На всі рисунки мають бути посилання в тексті.

Рисунки нумерують наскрізно арабськими цифрами (крім рисунків у додатках). Дозволено рисунки нумерувати в межах кожного розділу. Тоді номер рисунка складається з номера розділу та порядкового номера рисунка в цьому розділі, які відокремлюють крапкою (наприклад, "Рисунок 3.2" – другий рисунок третього розділу).

Рисунки кожного додатка нумерують окремо. Номер рисунка додатка складається з познаки додатка та порядкового номера рисунка у додатку, відокремлених крапкою (наприклад, "Рисунок В.1 – Назва рисунка", тобто перший рисунок додатка В). Якщо у документі лише один рисунок, то він позначається "Рисунок 1".

Рисунки можуть мати назву, яка має відображати його зміст, бути конкретною і стислою. Назву пишуть з великої літери і розташовують під рисунком симетрично до нього. В кінці назви крапка не ставиться.

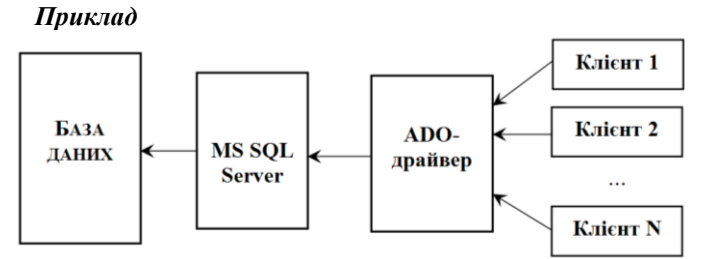

Рисунок 3.1 – Структура взаємодії клієнтів з базою даних

При потребі пояснювальні дані до рисунка подають безпосередньо після графічного матеріалу перед назвою рисунка. Для запису пояснювальних даних (у тому числі і на самому рисунку) допускається використовувати розмір шрифту, менший ніж в основному тексті (але

не менше ніж 12 пт). У деяких випадках, задля компактного розміщення пояснювальних даних на рисунках, розмір шрифту для них може встановлюватися магістрантом.

#### *Приклад*

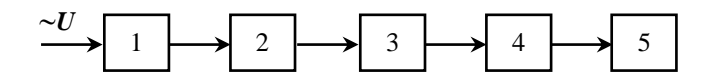

1 - трансформатор напруги; 2 - вентильна схема;  $3 - \phi$ ільтр згладжування; 4 - стабілізатор напруги; 5 - навантаження

Рисунок 2.3 – Структурна схема блоку живлення

Рисунок виконують на одній сторінці. Якщо він не вміщується на одній сторінці, його можна переносити на інші сторінки, при цьому назва рисунка приводиться на першій сторінці, пояснювальні дані (за потреби) на кожній сторінці, а рисунки позначають:

Рисунок  $\frac{1}{\text{RMSP}}$ , аркуш  $\frac{1}{\text{RMSP}}$ 

#### **5.3.7 Оформлення фрагментів програмного коду**

Як правило, тексти розроблених програм виносять у додатки.

Фрагменти програмного коду, за необхідністю, можуть бути наведені в основній частині пояснювальної записки у вигляді тексту (якщо роз'яснення мають розповідний характер) або у вигляді рисунка (якщо є роз'яснення програмного механізму з посиланнями на фрагмент коду). Фрагменти програмних кодів допускається виділяти іншим типом шрифту (Courier New) та/або іншим розміром шрифту (не меншим ніж 10 пт), з вирівнювання "зліва", без абзацних відступів, з одинарним міжрядковим інтервалом – для якіснішого сприймання змісту матеріалу. У внутрішніх структурних частинах (рядках) можуть бути відступи зліва відповідно до загальноприйнятого стилю структуризації програмного коду.

#### **5.3.8 Приклади**

Приклади можуть бути наведені у тих випадках, коли вони пояснюють текст документа або сприяють коротшому його викладу.

Слово "Приклад" ("Приклади") треба писати з абзацу з великої

літери похилим шрифтом (*курсивом*) без крапки в кінці. Текст прикладу (-ів) пишуть з нового рядка після слова "Приклад (-и)" з *подвійного абзацу*. Якщо прикладів декілька, їх розташовують один під одним. За потреби тексти прикладів можна нумерувати арабськими цифрами.

Відстань між прикладом і подальшим або попереднім основним текстом має бути не менше ніж *два міжрядкових інтервали*.

### **5.3.9 Скорочення**

У тексті документа (окрім заголовків) дозволено вживати:

 загальноприйняті скорочення: див. – дивись; номін. – номінальний; гран. відх. – граничне відхилення; мін. – мінімальне; макс. – максимальне та інші скорочення, які встановлено правописними нормами і ДСТУ 3582-2013;

 скорочення: абс. – абсолютний; відн. – відносний; с. – сторінка; р. – рік; грн – гривня; к. – копійка; ц. – ціна, млн – мільйон та інші скорочення, які вживають з числовими значеннями.

Якщо в тексті прийнято особливу систему скорочення слів або назв, то перелік прийнятих скорочень повинен бути наведений після змісту у розділі "Скорочення та умовні познаки".

Замість скорочень "і т. д." (і так далі), "і т. ін." (і таке інше), "подібні" рекомендовано вживати "тощо".

#### **5.3.10 Посилання**

У тексті пояснювальної записки можна робити посилання на її структурні елементи та інші джерела.

У разі посилання на структурні елементи зазначають відповідно номери розділів, підрозділів, пунктів, підпунктів, позицій переліків, рисунків, формул, таблиць, додатків. Посилаючись, треба використовувати вирази: "у розділі 4", "див. 2.1", "відповідно до 2.3.4", "(рисунок 1.3)", "…на рисунку Б.1", "відповідно до таблиці 3.2", "згідно з формулою  $(3.1)$ ", "у рівняннях  $(1.23) - (1.25)$ ", "(додаток Г)" тощо.

Дозволено у посиланні використовувати загальноприйняті та застандартовані скорочення згідно з ДСТУ 3582:2013, наприклад, "згідно з рис. 10", "див. табл. 3.3" тощо.

Посилаючись на позицію переліку, треба зазначити номер структурного елемента та номер позиції переліку з круглою дужкою, відокремлені комою. Якщо переліки мають кілька рівнів – їх зазначають, наприклад: "відповідно до 3.1, б), 2)".

Посилання в тексті на джерела треба зазначати порядковим номером за переліком посилань, виділеним двома квадратними дужками.

#### *Приклади*

"…у роботі [8]…"; "... у роботах  $[1 - 5]$ ..."; "…використовується метод … [5]".

Дозволено наводити посилання на джерела інформації у виносках. У цьому разі оформлення посилання має відповідати його бібліографічному опису за переліком посилань із зазначеним номером. Текст виноски друкують кеглем 12 через один міжрядковий інтервал з абзацного відступу.

Виноски позначають над рядком арабськими цифрами з круглою дужкою, наприклад, <sup>1)</sup>. Виноски нумерують у межах кожної сторінки. Дозволено виноску позначати зірочкою (\*). Дозволено на одній сторінці тексту застосовувати не більше ніж чотири виноски.

Знак виноски проставляють безпосередньо після слова, числа, символу або речення, до якого дають пояснення. Цей самий знак ставлять і перед пояснювальним текстом.

#### *Приклад*

\_\_\_\_\_\_\_\_\_\_\_\_\_\_\_\_\_\_\_\_\_

Цитата в тексті: "... тільки 36 % респондентів відносять процес створення інформаційного суспільства до пріоритетних [3]1)".

Відповідне подання виноски:

Відповідний опис у переліку джерел посилання:

3. Пархоменко В. Д. Інформаційна аналітика у сфері науковотехнічної діяльності : Монографія / В. Д. Пархоменко, О. В. Пархоменко. – К. : УкрІНТЕІ, 2006. – 224 с.

#### **5.4 Вимоги до оформлення переліку джерел посилання**

Стуктурний елемент "Перелік джерел посилання" містить перелік джерел, використаних у ДРМ. Літературними джерелами можуть бути книги, багатотомні видання, періодичні видання (газети, журнали), спеціальні види нормативно-технічних документів (стандарти, патенти, каталоги), електронні ресурси тощо. Назви літературних джерел наводять мовою, якою вони написані.

<sup>1)</sup> [3] Пархоменко В. Д. Інформаційна аналітика у сфері науковотехнічної діяльності : Монографія / В. Д. Пархоменко, О. В. Пархоменко. – К. УкрІНТЕІ, 2006. – 224 с.

Бібліографічні описи посилань у переліку наводять відповідно до чинних стандартів з бібліотечної і видавничої справи (зокрема, ДСТУ ГОСТ 7.1:2006).

Бібліографічний опис будь-якого джерела (об'єкта посилання) включають у перелік посилань тільки один раз. Кожне джерело має свій порядковий номер, а весь список – єдину наскрізну нумерацію.

У відповідних місцях тексту мають бути посилання на джерела.

Використовують різні способи групування джерел. Основні способи: абетковий (алфавітний) та нумераційний (за першим згадуванням джерела в тексті). Рекомендується у переліку джерел посилання бібліографічні описи подавати у порядку, за яким джерела вперше згадуються у тексті. Порядкові номери описів у переліку джерел мають відповідати посиланням на них у тексті (номерні посилання).

При складанні бібліографічного опису можна застосовувати скорочення слів і словосполучень, які мають відповідати вимогам ДСТУ 3582-2013, ДСТУ 7093:2009 та ГОСТ 7.12-93 (останній чинний в Україні як міждержавний).

Приклади бібліографічних описів наведені у додатку И.

## **5.5 Вимоги до оформлення додатків**

Додатки оформлюють як продовження документа; нумерація сторінок додатків – продовження нумерації сторінок пояснювальної записки.

Додатки позначають послідовно великими літерами української абетки, починаючи з А (за винятком Ґ, Є, 3, І, Ї, Й, О, Ч, Ь), наприклад, "ДОДАТОК Д". Дозволено позначати додатки літерами латинської абетки (за винятком літер І та О). Якщо в документі тільки один додаток, його позначають "ДОДАТОК А".

Кожний додаток треба починати з нової сторінки із зазначенням зверху посередині сторінки слова "ДОДАТОК" і його позначення (звичайним шрифтом великими літерами). У наступному рядку посередині має бути статус додатка, який друкують звичайним шрифтом маленькими літерами; далі, через рядок, посередині друкують назву додатка (напівжирним шрифтом великими літерами).

Текст кожного додатка можна поділити на розділи, підрозділи, пункти, підпункти, які нумерують у межах кожного додатка. Перед номерами ставлять літерне позначення цього додатка (А.1, В.3.2).

Якщо в додатках є рисунки, таблиці чи формули, то їх також нумерують у межах кожного додатка (рисунок А.1, таблиця В.3, формула (С.1)). Якщо в додатку один рисунок, одна таблиця, одна формула, їх нумерують, наприклад, рисунок А.1, таблиця Г.1, формула (В.1).

Наскрізна нумерація рисунків, таблиць, формул (на відміну від основного тексту) у додатках не дозволяється.

Тексти програмних кодів у додатках допускається виділяти відмінним від основного тексту типом шрифту та/або іншим розміром шрифту (але не менше ніж 10 пт). Допускається також зменшення міжрядкового інтервалу до 1.

Якщо додатку наводять документ, що має самостійне значення (наприклад, патентні дослідження, технічні умови, технологічний регламент, атестовану методику проведення досліджень, статтю тощо) та оформлений згідно з вимогами до цього документа, тоді в додатку вміщують його копію без будь-яких змін. Сторінки копії документа нумерують, продовжуючи наскрізну нумерацію пояснювальної записки, незважаючи на нумерацію сторінок копії документа.

У цьому разі, перед матеріалом додатку, на окремому аркуші посередині друкують великими літерами слово «ДОДАТОК», відповідну велику літеру української абетки, що позначає додаток, а під ним, симетрично відносно сторінки, друкують назву документа малими літерами, починаючи з першої великої. Аркуш з цією інформацією також нумерують.

## **6 АПРОБАЦІЯ РЕЗУЛЬТАТІВ ДОСЛІДЖЕННЯ**

Результати ДРМ повинні бути відображені у статті, опублікованій у науковому фаховому виданні України чи інших держав.

Для студентів спеціальності "Інженерія програмного забезпечення" замість статті може бути долучено *свідоцтво* про реєстрацію авторського права (зокрема, на комп'ютерну програму) або *патент* на винахід (корисну модель, промисловий зразок), які пройшли відповідну експертизу і безпосередньо стосуються наукових результатів ДРМ.

*Стаття* – наукова публікація, в якій подаються кінцеві або проміжні результати дослідження, висвітлюються пріоритетні напрями розробок дослідника, окреслюються перспективи подальших напрацювань.

Загальна структура статті є наступною:

постановка проблеми (задачі);

 аналіз останніх досліджень та публікацій з виділенням невирішених раніше частин загальної проблеми (задачі), яким присвячується стаття;

формулювання цілей статті (постановка задачі);

 виклад основного матеріалу дослідження з обгрунтуванням отриманих наукових результатів;

висновки та перспективи подальших досліджень.

Вимоги до оформлення статті встановлюються науковим виданням.

Результати наукового дослідження можуть обговорюватись на наукових (науково-технічних, науково-практичних) конференціях (міжнародних, всеукраїнських) та наукових семінарах із виданням тез доповіді (статті) у збірнику матеріалів конференції.

*Тези доповіді* – опубліковані на початку наукової конференції матеріали попереднього характеру, що містять виклад основних положень доповіді (головна ідея, задачі, висновки дослідження) та друкуються з метою попереднього знайомства з головними аспектами доповіді.

За результатами наукового дослідження можуть бути отримані охоронні документи на об'єкти інтелектуальної власності.

*Свідоцтво про реєстрацію авторського права* – охоронний документ на авторське право на твір.

Авторське право – це сукупність прав, які належать окремому автору чи його правонаступникам, або іншим суб'єктам авторського права у зв'язку зі створенням та використанням творів науки, літератури й мистецтва. Під твором мається на увазі будь-яке матеріальне втілення оригінальної форми вираження автора. Відповідно до положень Бернської конвенції про охорону літературних і художніх творів, а

також згідно п. 5 ст. 15 Закону України "Про авторське право і суміжні права" 1) *комп'ютерні програми* охороняються як *літературні твори*. Така охорона поширюється на програми незалежно від носія, способу чи форми їх вираження.

*Примітка*. *Слід особливо підкреслити, що авторським правом охороняється лише форма вираження. Це означає, що при захисті, наприклад, програмного засобу має значення не ідея, а код.*

*Патент* – охоронний документ, що засвідчує авторство на винахід (корисну модель, промисловий зразок) та виключне право на використання його протягом певного терміну.

На відміну від авторського права, яке захищає конкретну форму вираження твору, патентна охорона захищає *форму реалізації ідеї*.

Патентування програмного продукту "у чистому вигляді" як винаходу (корисної моделі, промислового зразка) законодавство України не допускає, але й прямо не забороняє. В останній редакції Закону України "Про охорону прав на винаходи і корисні моделі"<sup>2)</sup> комп'ютерні програми й алгоритми, на яких вони базуються, виведені з числа об'єктів, яким не надається патентна охорона. Таким чином, комп'ютерні програми також можуть визнаватись об'єктами *патентної охорони*, якщо виконуються всі умови патентноспроможності (новизна, винахідницький рівень, промислова придатність). Як правило, мова йде про ті випадки, коли програма є частиною технологічного процесу, технічного пристрою тощо й сумісно з ними може бути визнана об'єктом патентної охорони.

*Примітка. Однак, "Правила складання та подання заявки на винахід та заявки на корисну модель"* 3) *деталізують положення Закону України "Про охорону прав на винаходи і корисні моделі" і визначають вимоги до документів заявки. У п. 2.5. Правил наводиться перелік об'єктів, які не визнаються винаходами, в тому числі це і комп'ютерні програми. Проте, можливим є, наприклад, патентування нового інтерфейсу ПЗ для отримання патенту на промисловий зразок, чи блок-схеми керуючого пристрою для отримання патенту на винахід.*

Функції з реалізації державної політики у сфері інтелектуальної власності здійснює Міністерство економічного розвитку і торгівлі України.

 $\overline{a}$ 

<sup>1)</sup> URL:<http://zakon3.rada.gov.ua/laws/show/3792-12>

<sup>2)</sup> URL: http://zakon2.rada.gov.ua/laws/show/3687-12

<sup>3)</sup> URL:<http://zakon5.rada.gov.ua/laws/show/z0173-01>

# **7 ПІДГОТОВКА ДОКУМЕНТАЦІЇ ДО ЗАХИСТУ ДИПЛОМНОЇ РОБОТИ**

Для проведення захисту студент-дипломник не менш ніж за п'ять днів до дати захисту має подати на кафедру повністю готову і зшиту (зброшуровану) пояснювальну записку з підписами відповідальних осіб; аркуші записки зшиваються у послідовності, яка вказана у п. 3.1 (c. 18).

До пояснювальної записки додаються:

1. Плакати ф. А1 або А2 (не менше шести), які містять основні результати дипломної роботи, що виносяться на захист.

2. Заява на закріплення теми ДРМ (додаток А).

3. Додатковий примірник реферату англійською мовою. Текст реферату, поданий англійською мовою, має бути ідентичним тексту, поданому українською мовою.

4. Направлення на захист з відгуком наукового керівника.

5. Рецензія на дипломну роботу.

6. Довідка про проходження перевірки на плагіат.

7. Матеріали, які характеризують наукову і практичну цінність роботи (статті, тези доповідей, свідоцтво про реєстрацію авторського права, патент, документи про практичне застосування роботи тощо).

8. Довідка про впровадження результатів ДРМ (якщо таке впровадження є).

9. Диск (CD-R) з файлами пояснювальної записки, розроблених програм, графічних матеріалів та презентації.

Відгук керівника, рецензія, диск та інші супровідні документи вкладаються у конверт, наклеєний на внутрішньому боці обкладинки пояснювальної записки.

Завершальною процедурою допущення ДРМ до захисту є розгляд перерахованих матеріалів завідувачем кафедри. Допуск ДРМ до захисту засвідчується підписом завідувача кафедри на титульному аркуші пояснювальної записки. ДРМ, не підписана завідувачем кафедри, до захисту не допускається.

## **7.1 Відгук керівника про дипломну роботу**

На завершену ДРМ керівник дає відгук, який є характеристикою професійних якостей дипломника та його роботи. Текст відгуку має бути написаний за таким орієнтовним планом:

актуальність теми;

відповідність роботи виданому завданню;

рівень розкриття плану роботи;

 логічність, послідовність, аргументованість, літературна грамотність викладення матеріалу;

 короткий критичний огляд змісту окремих частин ДРМ з виділенням найбільш важливих і значущих місць, у яких проявилася самостійність студента, його рівень теоретичної та практичної підготовки, ерудиція, мислення, знання тощо;

ступінь наукового та практичного значення роботи;

 значущість висновків і практичних рекомендацій студента, основних результатів дослідження;

повнота та якість розробки теми;

недоліки, допущені студентом у роботі;

особисті здобутки магістранта;

 коротка атестація автора роботи як фахівця, що претендує на диплом магістра;

 висновок про те, якою мірою праця відповідає вимогам, що ставляться перед ДРМ, та загальна оцінка дипломної роботи (за чотирибальною шкалою – "відмінно", "добре", "задовільно", "незадовільно"), на яку, на думку керівника, заслуговує магістрант;

 прізвище, ім'я, по батькові, науковий ступінь, вчене звання наукового керівника, підпис, дата.

*Примітка. Якщо відгук керівника негативний, ДРМ може бути знята з плану захисту.*

#### **7.2 Відгук рецензента (рецензія)**

*Рецензія* – це характеристика якості виконаної студентом дипломної роботи. Рецензію на ДРМ надає спеціаліст-практик відповідної кваліфікації. Зовнішніми рецензентами можуть бути провідні спеціалісти, які працюють на підприємствах, у наукових установах, викладачі інших кафедр чи вищих навчальних закладів тощо, які володіють необхідними знаннями та досвідом роботи за тематикою ДРМ.

Відгук рецензента теж складається у довільній формі та може висвітлювати ті ж питання, що й відгук керівника. Але, на відміну від керівника, рецензент оцінює тільки якість дипломної роботи, не торкаючись професійних якостей студента.

У рецензії повинні зазначатись: відповідність ДРМ затвердженій темі та завданню, актуальність теми, реальність роботи, глибина обгрунтування прийнятих рішень, ступінь використання у роботі сучасних досягнень науки і техніки, оригінальність прийнятих рішень та отриманих результатів, правильність проведених розрахунків; наявність у роботі особистих пропозицій і рекомендацій магістранта, їх новизна, перспективність, практична цінність; достовірність результатів і обгрунтованість висновків; стиль викладу та оформлення роботи; можливість впровадження результатів роботи; виявлені недоліки.

Рецензент оцінює ДРМ за чотирибальною шкалою.

Рецензії має передувати уважний розгляд усіх розділів роботи, включаючи наведений у ній фактичний матеріал і розрахунки, виявлення її переваг і недоліків у частині теоретичних положень і в практичному відношенні, а також в оформленні.

При підготовці рецензії на ДРМ рецензентам слід мати на увазі, що зміст роботи має виявити рівень загальнотеоретичної та спеціальної підготовки магістранта до профілю майбутньої роботи, його здатності та вміння використовувати теоретичні знання, уміння та досвід, отримані в університеті, для вирішення інноваційних завдань за спеціальністю "Інженерія програмного забезпечення".

У тексті рецензії рекомендується уникати загальних фраз, наприклад, таких як: "*студент виконав велику роботу, справився зі складним завданням, зробив низку цінних пропозицій*".

Загальний обсяг рецензії не лімітується. Проте рекомендується утримуватися як від надмірно коротких, так і від дуже докладних рецензій, від переказу роботи або викладу подробиць, що не мають суттєвого значення для її загальної оцінки з погляду відповідності вимогам, пред'явленим до осіб, що претендують на одержання диплома про вищу освіту.

## **7.3 Перевірка, виявлення плагіату та його усунення**

Згідно "Тимчасового положення про запобігання та виявлення плагіату у Хмельницькому національному університеті" дипломні роботи магістрантів підлягають обов'язковій процедурі перевірки на наявність плагіату (рівня запозичень).

Перевірка рівня запозичень у ДРМ здійснюється кафедрою не пізніше ніж за три дні до захисту роботи і виконується відповідальною особою (далі – відповідальний), призначеною завідувачем кафедрою для введення до електронної системи Anti-Plagiarism текстів ДРМ.

Відповідальний приймає завершену роботу, підписану керівником, у друкованому вигляді, а також її електронну версію у форматі \*.rtf, \*.doc, \*.docx, \*.pdf. Відповідальний здійснює вибіркову перевірку на предмет збігу між друкованою та електронною версіями ДРМ. Якщо друкована та електронна версії не збігаються, робота повертається магістранту для усунення розбіжностей.

Перевірка ДРМ на плагіат здійснюється на базі даних електронної системи Anti-Plagiarism впродовж одного робочого дня. Після перевірки на плагіат відповідальний видає магістранту результат перевірки у формі роздрукованої довідки, що додається до ДРМ.

Для дипломних робіт магістрів допускається максимальний збіг з однією роботою не більше ніж 40%. Наявність помилок у роботі не повинна перевищувати межу 20%, а у разі використання специфічних термінів (яких не може бути у словниках) – 30%.

Дипломна робота, що не відповідає одній із встановлених вимог, повертається студенту на доопрацювання. Допускається не більше ніж три перевірки однієї роботи в електронній системі Anti-Plagiarism.

У разі виявлення плагіату, що перевищує встановлені нормативи (на підставі довідки), магістрант не допускається до захисту ДРМ до моменту усунення виявлених порушень та повторного проходження перевірки в електронній системі Anti-Plagiarism.

У випадку виявлення умисного пошкодження тексту роботи, що унеможливлює її перевірку у системі Anti-Plagiarism, повну відповідальність за це несе магістрант, а робота знімається із захисту.

У разі незгоди магістранта щодо дій посадових осіб керівник ДРМ інформує про це службовою запискою декана факультету. Остаточне рішення щодо факту академічного плагіату у ДРМ може бути прийнято комісією, створеною розпорядженням декана факультету.

## **7.4 Нормоконтроль**

Нормоконтроль є завершальним етапом розробки документації до магістерської роботи.

*Нормоконтроль* – це контроль виконання документації у відповідності з нормами, вимогами та правилами, встановленими чинними стандартами та нормативними документами університету .

Основні вимоги цих стандартів та нормативних документів викладені у розділі 5 (с. 34) даних методичних вказівок.

Завданнями нормоконтролю є забезпечення:

– дотримання у документації норм, вимог та правил, установлених стандартами та іншими нормативними документами;

– досягнення "однаковості" в оформленні, обліку, зберіганні, зміні документації;

– можливості дотримання нормативних вимог в умовах випуску документів автоматизованим способом.

 $\overline{a}$ 

<sup>\*</sup> На момент контролю

Для здійснення нормоконтролю кафедра призначає відповідальну особу – *нормоконтролера*.

До представлення на нормоконтроль дипломної роботи матеріали повинні бути роздруковані та підписані магістрантом і керівником роботи. З метою якісного проведення нормоконтролю і виправлення помилок магістерська робота повинна бути закінчена орієнтовно за сім днів до початку захисту.

Нормоконтролер має право:

а) повернути документацію магістранту *без розгляду* у випадках:

- 1) порушення встановленої комплектації;
- 2) відсутності обов'язкових підписів;
- 3) недбалого виконання;

б) вимагати від магістранта роз'яснення та додаткових матеріалів щодо питань, які виникли при перевірці.

Зміни та виправлення, зазначені нормоконтролером і пов'язані з порушенням діючих стандартів та інших нормативно-технічних документів, є обов'язковими для внесення в документи.

Відповідність ДРМ вимогам чинних стандартів нормоконтролер засвідчує своїм підписом. Виправляти чи змінювати підписані нормоконтролером документи без його відома не допускається.

Нормоконтролер несе відповідальність за дотримання у документації вимог чинних стандартів та інших нормативно-технічних документів на рівні з розробниками документації.

# **8 РЕКОМЕНДАЦІЇ ЩОДО ПІДГОТОВКИ ДО ЗАХИСТУ ДИПЛОМНОЇ РОБОТИ**

Підготовка магістранта до захисту ДРМ включає:

планування стратегії захисту;

підготовку тексту виступу (доповіді);

підготовку презентаційних матеріалів;

 підготовку відповідей на питання і на зауваження керівника та рецензента;

репетицію доповіді.

Якщо під час захисту планується демонстрація розроблених програмних засобів, то необхідно продумати порядок їхньої демонстрації і підготувати відповідне обладнання.

Стратегія захисту, доповідь та наочні матеріали мають бути погоджені з керівником ДРМ.

## **8.1 Підготовка доповіді**

У доповіді має бути відображена суть, теоретичне і практичне значення виконаної роботи та результатів досліджень магістранта.

Вдало зроблена доповідь забезпечує значну частину успіху при захисті ДРМ, тому її підготовці варто приділити особливу увагу.

Доповідь будується за чітким логічним планом викладення результатів дослідження і повинна включати три взаємопов'язані частини: *вступ, основну частину* та *висновки*.

*Вступ* потрібно почати із звернення до членів ЕК та презентації теми ДРМ, наприклад: "*Шановний (Шановна) голово та члени Державної екзаменаційної комісії! Вашій увазі пропонується дипломна робота за темою…*"*.* Далі у вступі необхідно визначати область, до якої відноситься тема ДРМ, коротко (декількома реченнями) висвітлити актуальність теми дослідження, після чого назвати мету, об'єкт, предмет та задачі дослідження. Для скорочення часу допускається назвати лише основні задачі дослідження, а решту – запропонувати прочитати на слайді мультимедійної презентації, яка у цей час синхронно з текстом має демонструватися перед членами ЕК та присутніми на захисті.

В *основній частині* виступу слід подати короткий аналітичний огляд стану проблеми та вирішуваних задач; коротко розглянути можливі варіанти вирішення поставленої задачі й більш докладно зупинитися на обраному методі; пояснити, як вирішувалася задача, обгрунтувати правильність прийнятого рішення; розкрити основні

результати проведеного дослідження, продемонструвати рівень вирішення задач, які були поставлені. Не варто зупинятися і деталізувати абсолютно всі задачі, які вирішувались у ДРМ, а також проміжні результати (якими б цікавими вони не були для дипломника).

*Висновки* повинні бути акцентовані на основних результатах дослідження, досягненні мети ДРМ, вказувати на наукову новизну та практичну значимість роботи, отримані рекомендації, апробацію результатів дослідження (у яких наукових виданнях було опубліковано статті, тези, на яких конференціях доповідались результати дослідження тощо). Висновки та рекомендації слід наводити в узагальненій формі, уникаючи зайвої деталізації. Доцільно також зазначити невирішені задачі та проблеми за заданою тематикою, а також перспективи подальших досліджень.

Доповідь повинна закінчуватись словами "*Дякую за увагу, доповідь закінчено*".

Основний акцент у доповіді варто зробити на отриманих *результатах*, що повинно давати повне уявлення про те, чого досяг магістрант і наскільки це відповідає поставленим цілям. Доцільно перелічити всі отримані результати і відзначити найбільш суттєві з них.

Також слід пам'ятати, що основний зміст і наукова новизна повинні проходити "червоною лінією" від результатів аналізу розглянутого явища (процесу) до висновків і обгрунтування нових положень до апробації та використання науково-обгрунтованих рекомендацій.

Запропонована структура доповіді є узагальненою і може конкретизуватися та змінюватися залежно від змісту ДРМ, отриманих результатів і представлених демонстраційних матеріалів (наприклад, якщо на засіданні ЕК буде демонструватись розроблене магістрантом ПЗ, то це потрібно врахувати при складанні доповіді).

При підготовці доповіді слід дотримуватися наукового стилю.

## **8.2 Підготовка наочних (демонстраційних) матеріалів**

Демонстраційні матеріали мають бути наочною підтримкою доповіді та результатів ДРМ, тобто послідовно ілюструвати доповідь (але не повторювати її), забезпечуючи повноту висвітлення всіх положень, які підлягають захисту.

При підготовці наочних матеріалів рекомендується використовувати сучасні мультимедійні комп'ютерні технології (наприклад, пакет розробки та проведення презентацій MS PowerPoint). При цьому бажано сформувати компакт-диск з презентацію роботи, а слайди роздрукувати на аркушах формату А4 у достатній кількості екземплярів для представлення членам ЕК. До цих матеріалів додаються також копії друкованих праць магістранта, де приведені основні результати виконаної роботи.

Перший слайд презентації повинен містити назву випускової кафедри (кафедра інженерії програмного забезпечення), тему роботи (відповідно до наказу), прізвище та ім'я магістранта, прізвище, ініціали, науковий ступінь та вчене звання керівника ДРМ.

На другому слайді розміщують чітко сформульовану постановку задачі, мету, завдання, об'єкт та предмет дослідження.

На наступних слайдах (1-2) надають інформацію щодо актуальності поставленої задачі, а також результати аналізу існуючих рішень задачі та висновки, зроблені на основі цього аналізу (наприклад, список досліджених методів із зазначенням їх недоліків та обмежень).

Далі на слайдах розміщують результати проведеної роботи: теоретичний виклад, формули, моделі, методи, алгоритми, інтерфейсні вікна розробленого ПЗ тощо. Для кращого подання інформації можна використовувати елементи анімації/відео.

На передостанніх слайдах слід навести порівняльні таблиці, графіки, діаграми, які доводять достовірність отриманих результатів, демонструють їх практичну або науково-практичну цінність.

У кінці презентації наводять чітко й лаконічно сформульовані пункти наукової новизни результатів дослідження, висновки із зазначенням практичної цінності отриманих результатів, а також апробація результатів дослідження.

Не варто переобтяжувати слайди надмірною кількістю інформації, вставляти більше трьох графіків, діаграм на одному слайді. Головне правило при створені презентації – вона повинна легко сприйматися, бути зрозумілою без додаткових пояснень з боку доповідача.

Рекомендована кількість слайдів – від 10 до 15.

Презентація та доповідь повинні бути узгоджені в часі. Виступ магістранта має бути розрахований на 10–15 хв.

## **8.3 Підготовка до відповідей на запитання і зауваження**

Питання, що задаються у процесі захисту ДРМ, можуть бути з будь-якої дисципліни чи області знань (що відображені в освітньопрофесійній програмі), але, як правило, вони задаються за темою ДРМ та наведеними у пояснювальній записці і доповіді результатами. У зв'язку з цим магістрант повинен, у першу чергу, вільно орієнтуватися у своїй роботі, знати суть викладеного в ній матеріалу.

Кількість та характер питань значною мірою залежать від

доповіді. Магістранту слід бути готовим до несподіваних питань: ті з членів ЕК, хто не спеціалізується за темою досліджень магістранта, можуть поставити запитання типу: "*А навіщо все це потрібно?*". Фахівці ж, навпаки, можуть запитати про такі деталі, якими дипломник не займався. Найгірші варіанти відповідей: "*А так вимагав замовник*" або "*Я цього не знаю*". Краще проявити свою ерудицію і винахідливість: "*Це не входило у завдання дипломної роботи, але я думаю, що можна було б реалізувати таким чином ...*". Неввічливо звучить: "*Я вже про це говорив у своїй доповіді, мені більше нічого додати*". Кращим варіантом відповіді є такий: "*Як я вже згадував у своїй доповіді, ...; можу уточнити, що ...*". Вдалою також є відповідь: "*Це хороше запитання. За браком часу я не зміг торкнутися його у своїй доповіді, але зараз із задоволенням відповім, що ...*".

Магістранту слід бути також готовим до того, що задане питання буде йому незрозумілим (або не зовсім зрозумілим). У цьому випадку можна попросити його уточнити, почавши, наприклад, зі слів: "*Чи вірно я Вас зрозумів, що ...*".

Не слід вдаватися у довгу дискусію з опонентом (вона може бути доречною "в кулуарах" після захисту), оскільки метою захисту є оцінка якостей магістранта, а не пошук наукової істини. Тому потрібно вдома продумати відповіді на якомога більшу кількість можливих питань, які можуть виникнути у членів ЕК.

Слід також уважно ознайомитися із зауваженнями керівника та рецензента і підготувати короткі, чітко сформульовані відповіді. Якщо принципових заперечень щодо зауважень немає, то із зауваженнями можна погодитися. Якщо зауваження є суттєвими, цю обставину варто врахувати при підготовці доповіді. Особливу увагу слід звернути на зауваження рецензента і по можливості усунути зазначені недоліки або дати аргументовані заперечення у доповіді.

## **8.4 Репетиція доповіді**

З огляду на неминуче хвилювання магістранта під час захисту рекомендується провести репетицію виступу для його узгодження з презентацією, а також щоб уникнути переривань доповіді чи пропусків деяких її розділів.

Репетиція доповіді також є дуже важливою з погляду визначення необхідного часу. Для цього в тексті виступу робляться спеціальні часові відмітки, що дозволяють контролювати час у ході виступу. Якщо магістрант бачить, що він не укладається у відведений час, то краще пожертвувати деяким фрагментом основної частини, ніж висновком. І зробити це треба самостійно, на етапі підготовки до захисту, а не під тиском ЕК під час захисту. Для цього і потрібний контроль часу. Справа в тому, що суб'єктивна оцінка часу, необхідного для доповіді, практично завжди є помилковою – письмовий текст займає менше часу при прочитанні, ніж це виявляється насправді під час усного виступу. В результаті часу не вистачає, і 20-30% виступу може не вміститися у регламент. Саме тому і слід влаштувати усну репетицію з хронометром.

Під час репетиції хоча б один раз потрібно обов'язково задіювати всю техніку, яка знадобиться під час захисту ДРМ. Тоді не виникне ситуації, коли вже під час захисту не включається проектор, немає відеосигналу, на екрані все зображення "пливе" тощо.

# **9 ЗАХИСТ ДИПЛОМНОЇ РОБОТИ**

Захист ДРМ складається з попереднього та основного захисту.

## **9.1 Попередній захист**

*Попередній захист* ДРМ проводиться орієнтовно за два-три тижні до основного захисту, комісією з трьох викладачів кафедри інженерії програмного забезпечення (включаючи наукового керівника) та має на меті перевірку ступеня готовності ДРМ, а також контроль за відповідністю змісту роботи її темі. На попередньому захисті магістрант коротко доповідає про результати виконання дослідження.

На підставі результатів попереднього захисту кафедра приймає рішення про допуск студентів до основного захисту.

## **9.2 Основний захист**

*Основний захист* ДРМ здійснюється, відповідно до "Положення про атестацію здобувачів вищої освіти у Хмельницькому національному університеті", *екзаменаційною комісією*, утвореною наказом ректора. *До захисту ДРМ допускаються* магістранти, які виконали всі вимоги учбових планів і програм, подали у встановлений термін дипломну роботу, одержали позитивні рецензію та відгук наукового, пройшли процедуру нормоконтролю та перевірки на плагіат, а також попередній захист за встановленим графіком.

*Примітка. Згідно з "Положенням про атестацію здобувачів вищої освіти у Хмельницькому національному університеті" завідувач кафедри має право допустити студента до захисту ДРМ у разі негативного відгуку керівника. Негативна рецензія також не є підставою для відхилення роботи від її захисту.* 

Захист ДРМ проводиться на відкритому засіданні ЕК за участю не менше ніж половини її складу за обов'язкової присутності голови комісії. Як правило, захист проводиться державною мовою.

Захист ДРМ включає в себе усну доповідь магістранта (що супроводжується демонстраційними матеріалами з використанням відповідних технічних засобів), відповіді на запитання членів ЕК, відповіді на зауваження рецензента та керівника.

До початку засідання ЕК ДРМ передається секретареві ЕК разом з усіма необхідними супровідними документами.

Процедура захисту дипломної роботи є наступною:

− представлення студента та поданих документів секретарем ЕК;

 виступ студента з тезами ДРМ (бажано текстом доповіді не користуватись, здійснюючи доповідь по пам'яті та супроводжуючи її презентаційними слайдами або відеоматеріалами);

− відповіді студента на запитання членів ЕК;

− виступ рецензента або оголошення його рецензії (відгуку);

− відповіді студента на зауваження рецензента (якщо із зауваженням згоден, то говорить: "*Із зауваженнями згоден*"; якщо не погоджується, то висловлює власну думку, наприклад: "*Із зауваженням частково погоджуюсь...*" та висловлюється, в чому не погоджується і чому або: "*Із зауваженням не погоджуюсь*" і висловлюється чому);

− виступ керівника або представлення його відгуку;

− відповіді студента на зауваження керівника (так само, як і на зауваження рецензента);

− обговорення роботи та її захисту студентом і прийняття рішення комісією щодо загальної оцінки ДРМ за вітчизняною чотирибальною шкалою та шкалою ЄКТС.

Під час захисту слід дотримуватись процедури захисту, оголошень секретаря ЕК та загальноприйнятих норм поведінки. Слід зважати також на вибір одягу, пози під час виступу, жестів, міміки, манер та інших зовнішніх форм поведінки.

Процедура захисту ДРМ протоколюється секретарем ЕК.

Рішення ЕК про оцінку знань та вмінь, виявлених при захисті роботи, а також про присвоєння студенту кваліфікації та видачу відповідного диплома, приймається на закритому засіданні ЕК відкритим голосуванням звичайною більшістю голосів членів ЕК. За однакової кількості голосів, поданих за два варіанти оцінки, голос голови комісії є вирішальним.

Результати захисту ДРМ оголошуються у той же день після оформлення відповідних документів та протоколів засідання ЕК.

Студенту, який успішно захистив магістерську роботу, рішенням ЕК присуджується відповідний рівень вищої освіти, присвоюється ступінь "магістр" і видається документ про вищу освіту державного зразка, а також додаток до диплома європейського зразка.

Студенту, який отримав семестрові оцінки "відмінно" не менше як з 75% навчальних дисциплін, індивідуальних завдань та практик, передбачених навчальним планом, а з інших навчальних дисциплін, індивідуальних завдань і практик – оцінки "добре", захистив ДРМ з оцінкою "відмінно", видається документ про вищу освіту *з відзнакою*.

Якщо оцінка захисту ДРМ є незадовільною, то студент відраховується з університету і отримує *академічну довідку*.

Студент має право на повторний захист ДРМ упродовж трьох років після відрахування з університету. У цьому випадку, на підставі його заяви та за поданням декана факультету, наказом ректора студент (на контрактних умовах) поновлюється на період дипломного проектування і захисту ДРМ із зазначенням її теми та прізвища керівника.

У випадках, коли захист ДРМ та/або якість її виконання визнаються незадовільними, а обсяг недостатнім, ЕК встановлює можливість повторного захисту студентом роботи за тією ж темою за умови її доопрацювання, або виконання роботи за новою темою. Ці умови відмічаються у протоколі засідання ЕК і наказі ректора на відрахування студента.

Якщо захист ДРМ не відбувся з поважних причин (про що студент має подати відповідні документи до ЕК), ректор університету може подовжити студенту термін навчання до наступного терміну роботи ЕК, але не більше ніж на один рік.

У випадку незгоди з отриманою оцінкою магістрант *має право на апеляцію*. Заява про апеляцію з візою декана факультету подається ректору або проректору з науково-педагогічної роботи університету в день захисту ДРМ після оголошення результатів атестації.

Після надходження заяви про апеляцію розпорядженям ректора створюється комісія, яка розглядає заяву випускника з приводу порушення процедури захисту ДРМ або з інших причин, що могли негативно вплинути на оцінку ЕК. Апеляція розглядається протягом трьох календарних днів з дня подачі заяви. У випадку встановлення порушень, які вплинули на результат оцінювання, апеляційна комісія пропонує ректору університету скасувати відповідне рішення ЕК та провести повторне засідання у присутності представників комісії з розгляду апеляції.

ДРМ після захисту передається на збереження до архіву університету.

# **10 КРИТЕРІЇ ОЦІНЮВАННЯ**

Результати атестації студентів оцінюються за національною чотирибальною шкалою та шкалою ЄКТС відповідно до "Положення про контроль і оцінювання навчальних досягнень студентів".

При визначенні загальної оцінки враховують такі її складові: оцінка керівника; оцінка рецензента; оцінка за презентацію роботи; оцінка за захист ДРМ; оцінка за якість роботи тощо. У загальному система оцінювання ДРМ спирається на такі параметри: оцінка якості змісту пояснювальної записки; оцінка якості оформлення пояснювальної записки; оцінка якості розробленого магістрантом програмного засобу; оцінка якості захисту ДРМ.

## *Критерії оцінювання якості змісту пояснювальної записки:*

відповідність змісту темі ДРМ;

відповідність виконаної роботи завданню;

 актуальність і перспективність теми дослідження, її відповідність сучасним досягненням науки і техніки, виконання на замовлення підприємств, її комплексність;

 об'єктивність висвітлення стану питання з творчим використанням джерел інформації (у тому числі й використання новітніх праць як вітчизняних, так і зарубіжних фахівців);

наукова новизна, обгрунтованість запропонованих рішень;

 практична корисність результатів роботи (наявність акту впровадження, виробничої апробації тощо);

достовірність прийнятих рішень та висновків;

ступінь самостійності магістранта;

обгрунтованість методів та засобів вирішення задачі;

рівень проектних і програмних рішень та їх обгрунтування;

застосування сучасних технологій та мов програмування;

 відсутність дублювання, описового матеріалу, стереотипних рішень, що не впливають на суть отриманих результатів.

## *Критерії оцінювання якості оформлення пояснювальної записки:*

 відповідність оформлення пояснювальної записки чинним стандартам;

органічний зв'язок текстового матеріалу з графічним;

 загальна та професійна грамотність, лаконізм і логічна послідовність викладення матеріалу.

### *Критерії оцінювання якості програмного засобу:*

працездатність та функціональна придатність ПЗ;

 відповідність програмного засобу поставленій задачі та специфікації вимог;

атрибути якості програмного засобу (надійність, безпека);

простота та зручніть інтерфейсу.

## *Критерії оцінювання якості захисту ДРМ:*

 якість і повнота доповіді магістранта при захисті ДРМ: змістовність доповіді; якість ілюстративного матеріалу та його презентація; володіння матеріалом, послідовність, логіка, стиль, грамотність викладення матеріалу, культура мовлення; уміння коротко і точно розкрити зміст роботи, аргументовано обгрунтувати прийняті рішення, аналізувати і зіставляти отримані результати, робити висновки.

 правильність і повнота відповідей магістранта на питання членів ЕК: уміння сформулювати аргументовану відповідь на питання, відповідати на нестандартні (проблемні) питання, обгрунтувати власну позицію у проблемних ситуаціях, демонструвати професійну компетентність тощо.

Оцінку "*відмінно*" магістрант отримує у разі, коли він виконав ДРМ у повному обсязі без зауважень керівника і рецензента, з дотриманням всіх вимог, а при захисті показав: грамотний, логічний виклад доповіді, вірні і повні відповіді на питання (у т. ч. нестандартні); глибоке і повне опанування змісту навчального матеріалу; уміння зв'язувати теорію з практикою, обгрунтовувати свої судження, робити висновки; володіння різносторонніми навиками, прийомами і компетенціями (що свідчить про глибокий рівень засвоєння компетенцій та повне оволодіння розумовими операціями на всіх рівнях – "знання", "розуміння", "застосування", "аналіз", "оцінка", "синтез").

Оцінка "*добре*" виставляється магістранту у випадку, коли він виконав ДРМ у повному обсязі, з дотриманням вимог, а при захисті демонструє тверде знання матеріалу роботи, грамотно і по суті викладає його, не допускає суттєвих неточностей у відповідях на питання, правильно застосовує теоретичні положення при вирішенні практичних завдань, володіє необхідними навичками і прийомами їх виконання, демонструє поглиблений рівень освоєння компетенцій, виконуючи розумові операції на рівнях "знання", "розуміння", "застосування", "аналізу", "оцінки" і "синтезу".

Оцінки "*задовільно*" заслуговує магістрант, який виконав ДРМ згідно з завданням, але припустився неточностей при її виконанні; при захисті виявив знання основного навчального матеріалу в обсязі, необхідному для подальшої професійної діяльності; магістрант засвоїв і набув практичних навичок у галузі, в основному справляється з виконанням практичних завдань, але допускає порушення логічної послідовності у викладенні матеріалу, помилки у відповідях на питання, відчуває труднощі при відповідях на видозмінені запитання, демонструючи пороговий рівень сформованості компетенцій і володіння розумовими операціями на рівнях "знання", "розуміння" та "застосування".

Оцінка "*незадовільно*" виставляється у випадку, коли магістрант неякісно виконав ДРМ, а при захисті показав безсистемні знання, не вміє виділяти головне і другорядне, припускається помилок у визначенні понять, перекручує їх зміст, хаотично і невпевнено викладає матеріал, не може використовувати знання при вирішенні практичних завдань (що свідчить про сформованість професійних компетенцій на межі граничного рівня або нижче).

Співвідношення вітчизняної шкали оцінювання і шкали оцінювання ЄКТС наведені у таблиці 2.

| Оцінка<br><b>EKTC</b> | Інституційна  | Вітчизняна оцінка, критерії |                                     |
|-----------------------|---------------|-----------------------------|-------------------------------------|
|                       | інтервальна   |                             |                                     |
|                       | шкала балів   |                             |                                     |
| $\mathsf{A}$          |               | 5                           | ВІДМІННО - глибоке і повне опану-   |
|                       | $4,75-5,00$   |                             | вання навчального матеріалу, вияв-  |
|                       |               |                             | лення відповідних умінь та навиків  |
| <sub>B</sub>          | 4, 25 - 4, 74 | $\overline{4}$              | ДОБРЕ - повне знання навчального    |
|                       |               |                             | матеріалу з кількома незначними     |
|                       |               |                             | помилками                           |
| $\mathcal{C}$         | 3,75-4,24     | $\overline{4}$              | ДОБРЕ - в загальному правильна      |
|                       |               |                             | відповідь з двома-трьома суттєвими  |
|                       |               |                             | помилками                           |
| D                     | 3, 25 - 3, 74 | 3                           | ЗАДОВІЛЬНО - неповне опанування     |
|                       |               |                             | програмного матеріалу, але достатнє |
|                       |               |                             | для практичної діяльності за        |
|                       |               |                             | професією                           |
| E                     | 3,00-3,24     | 3                           | ЗАДОВІЛЬНО - неповне опанування     |
|                       |               |                             | програмного матеріалу, що задоволь- |
|                       |               |                             | няє мінімальні критерії оцінювання  |
| <b>FX</b>             | $2,00 - 2,99$ | $\overline{2}$              | НЕЗАДОВІЛЬНО - безсистемність       |
|                       |               |                             | отриманих знань і неможливість про- |
|                       |               |                             | довження навчання без додаткових    |
|                       |               |                             | знань з дисципліни                  |
| $\mathbf F$           | $0,00-1,99$   | 2                           | НЕЗАДОВІЛЬНО - необхідна            |
|                       |               |                             | серйозна подальша робота і повторне |
|                       |               |                             | вивчення дисципліни                 |

**Таблиця 2 – Співвідношення вітчизняних оцінок і шкали ЄКТС**

## **СПИСОК ВИКОРИСТАНИХ ДЖЕРЕЛ**

1. Закон України "Про вищу освіту" [Електронний ресурс] / Веб-портал Верховної ради України. – Режим доступу: [http://zakon2.rada.gov.ua/laws/show/1556-18/.](http://zakon2.rada.gov.ua/laws/show/1556-18/)

2. Положення про атестацію здобувачів вищої освіти у Хмельницькому національному університеті [Електронний ресурс] / Веб-сайт ХНУ

3. Система внутрішнього забезпечення якості освітньої діяльності : зб. нормат. документів / Упоряд.: В. І. Бегняк, Г. В. Красильникова. – Хмельницький : ХНУ,– 446 с.

4. Тимчасове положення про запобігання та виявлення плагіату у Хмельницькому національному університеті . [Електронний ресурс] / Веб-сайт ХНУ..

5. Стандарт вищої освіти України зі спеціальності Інженерія програмного забезпечення, затверджений наказом МОНУ від 17.11.2020 р. № 1424.

6. Освітньо-професійна програма підготовки магістра зі спеціальності "Інженерія програмного забезпечення" [Електронний ресурс] / Веб-сайт ХНУ.

7. ДСТУ 3008:2015 Інформація та документація. Звіти у сфері науки і техніки. Структура та правила оформлювання. – Вид. офіц. – Київ : ДП "УкрНДНЦ", 2020. – 26 c.

8. ДСТУ ГОСТ 7.1:2006. Система стандартів з інформації, бібліотечної та видавничої справи. Бібліографічний запис. Бібліографічний опис. Загальні вимоги та правила складання ; На заміну ГОСТ 7.1-84, ГОСТ 7.18-79, ГОСТ 7.34-81, ГОСТ 7.40-82 / Нац. стандарт України. – Вид. офіц. – [Чинний від 2007-07-01]. – Київ : Держспоживстандарт України, 2007. – 47 с.

9. ДСТУ 3582:2013. Інформація та документація. Бібліографічний опис. Скорочення слів і словосполучень українською мовою. Загальні вимоги та правила / Нац. стандарт України. – Вид. офіц. – [На заміну ДСТУ 3582–97 ; чинний від 2013-08-22]. – Київ : Мінекономрозвитку України, 2014. – 15 с.

10. ГОСТ 7.12-93 СИБИД. Библиографическая запись. Сокращение слов на русском языке. Общие требования и правила [Электронный ресурс] / Веб-сайт "Помощь по ГОСТАм". – Режим доступа: [http://www.gosthelp.ru/text/GOST71293SIBIDBibliografi.html.](http://www.gosthelp.ru/text/GOST71293SIBIDBibliografi.html) – Назв. с экрана.

11. ДСТУ 7093:2009. Система стандартів з інформації, бібліотечної та видавничої справи. Бібліографічний запис. Скорочення слів і

словосполук, поданих іноземними європейськими мовами (ГОСТ 7.11- 2004 (ИСО 832:1994), МОD; ISO 832:1994, МОD). – Вперше (зі скасуванням ГОСТ 7.11-78); чинний від 2010-04-01.

12. ДСТУ ГОСТ 7.9-2009 (ИСО 214-76) Система стандартів з інформації, бібліотечної та видавничої справи. Реферат і анотація. Загальні вимоги ; На заміну ГОСТ 7.9-77 ; Прийнято методом підтвердження за позначенням ; Чинний з 01.12.2009. – Київ, 2009. – 12 с.

13. ДСТУ 8302:2015 Інформація та документація. Бібліографічне посилання. Загальні положення та правила складання / Нац. стандарт України. – Вид. офіц. – [Уведено вперше ; чинний від 2016- 07-01]. – Київ : ДП "УкрНДНЦ", 2016. – 17 с.

14. Текстові документи. Загальні вимоги. СОУ 207.01:2017 / Ю. Бойко, Г. Красильникова, Л. Першина, Т. Касянчук. – Хмельницький : ХНУ, 2017. – 45 с.

15. Сурмін Ю. П. Наукові тексти: специфіка, підготовка та презентація: навч.-метод. посіб. / Ю. П. Сурмін. – К.: НАДУ, 2008. – 184 с.

16. Співак І. Я. Методи та засоби наукових досліджень в інженерії програмного забезпечення / І. Я. Співак. – Тернопіль : ТНЕУ,  $2012. - 79$  c.

17. Рекомендації щодо змісту та структури магістерських дисертацій / Уклад. В. П. Головенкін ; За заг. ред. Ю. І. Якименка. – К. : НТУУ "КПІ", 2010. – 28 с.

18. Дипломне проектування в комп'ютерній інженерії : навч. посіб. / В. Д. Далека, Ф. А. Домнін, В. І. Калашніков, А. І. Поворознюк.  $- X$ .: HTY "XIII", 2012. – 208 с.

19. Дипломна робота магістра : методичні вказівки щодо її виконання для студентів спеціальності "Комп'ютерна інженерія" (спеціалізація "Системне програмування") / О. В. Поморова, О. С. Савенко, Т. О. Говорущенко. – Хмельницький : ХНУ, 2017. – 51 с.

20. Дипломна робота магістра : методичні вказівки щодо її виконання для студентів спеціальності "Комп'ютерні науки та інформаційні технології" / Р. В. Сорокатий, О. В. Мазурець, Т. К. Скрипник. – Хмельницький : ХНУ, 2017. – 23 с.

21. Методичні вказівки до виконання магістерської роботи для студентів спеціальності 8.05010302 "Інженерія програмного забезпечення" / Уклад. Р. Б. Вовк, В. І. Шекета. – Івано-Франківськ : Факел,  $2016 - 50$  c.

22. Шаблони для виконання дипломного проектування [Електронний ресурс] / Веб-сайт кафедри КІС ХНУ. – Режим доступу: [http://ki.khnu.km.ua/index.php/content/index/412.](http://ki.khnu.km.ua/index.php/content/index/412) – Назва з екрану.

## **ДОДАТКИ**

## ДОДАТОК А (довідковий)

## **ФОРМА ЗАЯВИ НА ЗАКРІПЛЕННЯ ТЕМИ ДИПЛОМНОЇ РОБОТИ**

Завідувачу кафедри ІПЗ

\_\_\_\_\_\_\_\_\_\_\_\_\_\_\_\_\_\_\_\_

студента групи

Прокопчука І. М.

## ЗАЯВА

Прошу закріпити за мною тему дипломної роботи освітнього ступеня "магістр":

\_\_\_\_\_\_\_\_\_\_\_\_\_\_\_\_\_\_\_\_\_\_\_\_\_\_\_\_\_\_\_\_\_\_\_\_\_\_\_\_\_\_\_\_\_\_\_\_\_\_\_\_\_\_\_\_\_\_\_\_\_

(керівник дипломної роботи – \_\_\_\_\_\_\_\_\_\_\_\_\_\_\_\_\_\_\_\_\_\_\_\_\_\_\_\_\_\_\_\_\_\_)

\_\_\_\_\_\_\_\_\_\_\_\_\_\_\_ \_\_\_\_\_\_\_\_\_\_\_\_\_\_\_\_\_\_\_\_\_\_\_ Дата Підпис студента

## ДОДАТОК Б (довідковий)

## **ЗРАЗОК ТИТУЛЬНОГО АРКУША**

Хмельницький національний університет Факультет програмування та комп'ютерних і телекомунікаційних систем Кафедра інженерії програмного забезпечення

## **ДИПЛОМНА РОБОТА МАГІСТРА**

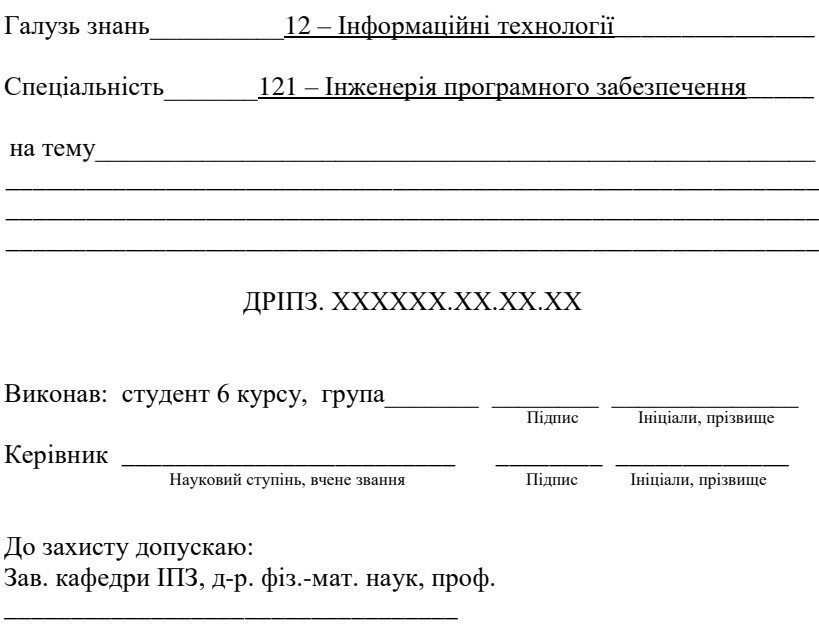

 $\frac{1}{20}$  p.

Хмельницький, 20\_\_\_
### ДОДАТОК В (довідковий)

### **ШАБЛОН ЗАВДАННЯ НА ДИПЛОМНУ РОБОТУ**

Хмельницький національний університет

Факультет програмування та комп'ютерних і телекомунікаційних систем Кафедра інженерії програмного забезпечення Освітній рівень: магістр

Галузь знань: 12 – Інформаційні технології

Спеціальність: 121 – Інженерія програмного забезпечення

ЗАТВЕРДЖУЮ: Завідувач кафедри ІПЗ

\_\_\_\_\_\_\_\_ \_\_\_\_\_\_\_\_\_\_\_\_\_\_  $\frac{a}{201}$  - 201 p.

### **ЗАВДАННЯ**

#### **на виконання дипломної роботи**

\_\_\_\_\_\_\_\_\_\_\_\_\_\_\_\_\_\_\_\_\_\_\_\_\_\_\_\_\_\_\_\_\_\_\_\_\_\_\_\_\_\_\_\_\_\_\_\_\_\_\_\_\_\_\_\_\_\_\_\_\_ (прізвище, ім'я, по батькові студента у давальному відмінку)

\_\_\_\_\_\_\_\_\_\_\_\_\_\_\_\_\_\_\_\_\_\_\_\_\_\_\_\_\_\_\_\_\_\_\_\_\_\_\_\_\_\_\_\_\_\_\_\_\_\_\_\_\_\_\_\_\_\_\_\_\_ \_\_\_\_\_\_\_\_\_\_\_\_\_\_\_\_\_\_\_\_\_\_\_\_\_\_\_\_\_\_\_\_\_\_\_\_\_\_\_\_\_\_\_\_\_\_\_\_\_\_\_\_\_\_\_\_\_\_\_\_\_

1. Тема проекту (роботи)

Керівник проекту (роботи)

\_\_\_\_\_\_\_\_\_\_\_\_\_\_\_\_\_\_\_\_\_\_\_\_\_\_\_\_\_\_\_\_\_\_\_\_\_\_\_\_\_\_\_\_\_\_\_\_\_\_\_\_\_\_\_\_\_\_\_\_\_ Прізвище, ім'я, по батькові, науковий ступінь, вчене звання

Затверджено наказом ректора ХНУ від  $201$  р. №

2. Строк подання студентом проекту (роботи) на кафедру: \_\_\_\_\_\_\_\_\_\_ 3. Вихідні дані до проекту (роботи)\_\_\_\_\_\_\_\_\_\_\_\_\_\_\_\_\_\_\_\_\_\_\_\_\_\_\_\_\_\_

\_\_\_\_\_\_\_\_\_\_\_\_\_\_\_\_\_\_\_\_\_\_\_\_\_\_\_\_\_\_\_\_\_\_\_\_\_\_\_\_\_\_\_\_\_\_\_\_\_\_\_\_\_\_\_\_\_\_\_\_\_

\_\_\_\_\_\_\_\_\_\_\_\_\_\_\_\_\_\_\_\_\_\_\_\_\_\_\_\_\_\_\_\_\_\_\_\_\_\_\_\_\_\_\_\_\_\_\_\_\_\_\_\_\_\_\_\_\_\_\_\_\_ \_\_\_\_\_\_\_\_\_\_\_\_\_\_\_\_\_\_\_\_\_\_\_\_\_\_\_\_\_\_\_\_\_\_\_\_\_\_\_\_\_\_\_\_\_\_\_\_\_\_\_\_\_\_\_\_\_\_\_\_\_

4. Зміст пояснювальної записки (перелік питань, що їх належить розробити) \_\_\_\_\_\_\_\_\_\_\_\_\_\_\_\_\_\_\_\_\_\_\_\_\_\_\_\_\_\_\_\_\_\_\_\_\_\_\_\_\_\_\_\_\_\_\_\_\_\_\_

\_\_\_\_\_\_\_\_\_\_\_\_\_\_\_\_\_\_\_\_\_\_\_\_\_\_\_\_\_\_\_\_\_\_\_\_\_\_\_\_\_\_\_\_\_\_\_\_\_\_\_\_\_\_\_\_\_\_\_\_\_ 5. Перелік графічного матеріалу (із зазначенням обов'язкових креслень) \_\_\_\_\_\_\_\_\_\_\_\_\_\_\_\_\_\_\_\_\_\_\_\_\_\_\_\_\_\_\_\_\_\_\_\_\_\_\_\_\_\_\_\_\_\_\_\_\_\_\_\_\_\_\_\_\_\_\_\_\_

\_\_\_\_\_\_\_\_\_\_\_\_\_\_\_\_\_\_\_\_\_\_\_\_\_\_\_\_\_\_\_\_\_\_\_\_\_\_\_\_\_\_\_\_\_\_\_\_\_\_\_\_\_\_\_\_\_\_\_\_\_

\_\_\_\_\_\_\_\_\_\_\_\_\_\_\_\_\_\_\_\_\_\_\_\_\_\_\_\_\_\_\_\_\_\_\_\_\_\_\_\_\_\_\_\_\_\_\_\_\_\_\_\_\_\_\_\_\_\_\_\_\_ 6. Дата видачі завдання  $201$  р.

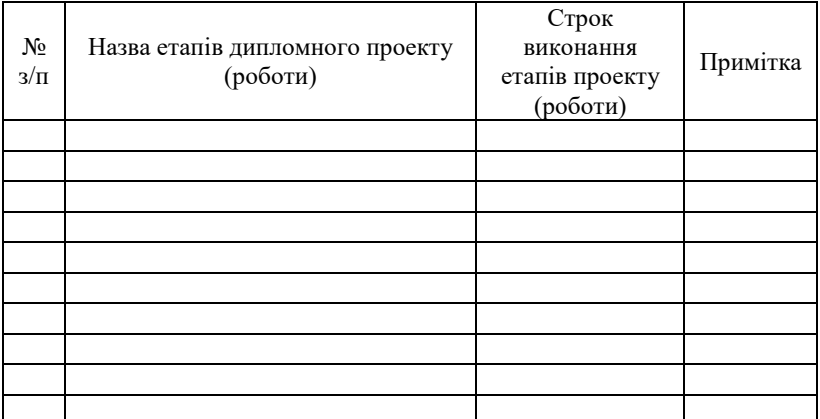

## **КАЛЕНДАРНИЙ ПЛАН**

Студент \_\_\_\_\_\_\_\_\_\_ \_\_\_\_\_\_\_\_\_\_\_\_\_\_\_\_\_\_\_\_ Ініціали, прізвище Керівник проекту (роботи) \_\_\_\_\_\_\_\_\_ \_\_\_\_\_\_\_\_\_\_\_\_\_\_\_\_\_\_\_\_ підпис Ініціали, прізвище

# ДОДАТОК Г

### (довідковий)

### **УЗАГАЛЬНЕНИЙ ЗРАЗОК "РЕФЕРАТУ"**

### **РЕФЕРАТ**

Тема роботи: Методи, алгоритмічні моделі та програмні засоби категоризації інформаційних інтелектуальних систем.

Автор роботи: Іванов Іван Іванович.

Керівник роботи: Петров Петро Петрович.

Пояснювальна записка: 100 с., 32 рис., 12 табл., 3 дод., 40 джерел. Графічна частина: 6 плакатів.

АЛГОРИТМ, ІНТЕЛЕКТУАЛЬНА СИСТЕМА, КЛАСТЕР, КАТЕГОРІЙНІ МАСИВИ ДАНИХ, КАТЕГОРИЗАЦІЯ ДАНИХ.

Об'єктом дослідження є дані нафтогазової предметної області, представлені у вигляді реляційних структур.

Предметом дослідження є технологія категоризації даних на основі алгоритму С4.5.

Мета роботи – розроблення формальних методів та програмних засобів кластеризації категорійних масивів даних на прикладі даних нафтогазової предметної області.

У роботі використані такі методи дослідження та апаратура:

– концепції абстрактної алгебри та теорія категорій;

– сучасні інструментальні засоби проектування та програмування;

– персональний комп'ютер.

Досліджено можливості застосування концепцій абстрактної алгебри та теорії категорій до виділених задач програмної інженерії. Запропоновано формально-логічний підхід до виконання категоризації даних нафтогазової предметної області. Виділено ієрархічні та неієрархічні методи кластеризації. Здійснено моделювання процесу (об'єкта, даних, ...) ... . На основі результатів виконаних досліджень отримано алгоритм ..., який застосовується для ..., що дозволяє ... . Виконана програмна реалізація алгоритму C4.5 для кластеризації категорійних даних.

Отримані результати дослідження впроваджені у ... . Упровадження розробленого алгоритму та програмного засобу дає можливість ....

Результати роботи можуть бути використані у ...

Практична значимість отриманих результатів полягає в тому, що запропонована реалізація алгоритму C4.5 може бути застосована для розбиття на кластери будь-яких масивів категорійних даних, що дозволяє спростити їх подальшу обробку і приймати рішення шляхом застосування до кожного кластера відповідного методу аналізу.

*Підпис студента Дата*

### ДОДАТОК Д (довідковий)

### **ОРІЄНТОВНА СТРУКТУРА "ЗМІСТУ"**

### **ЗМІСТ**

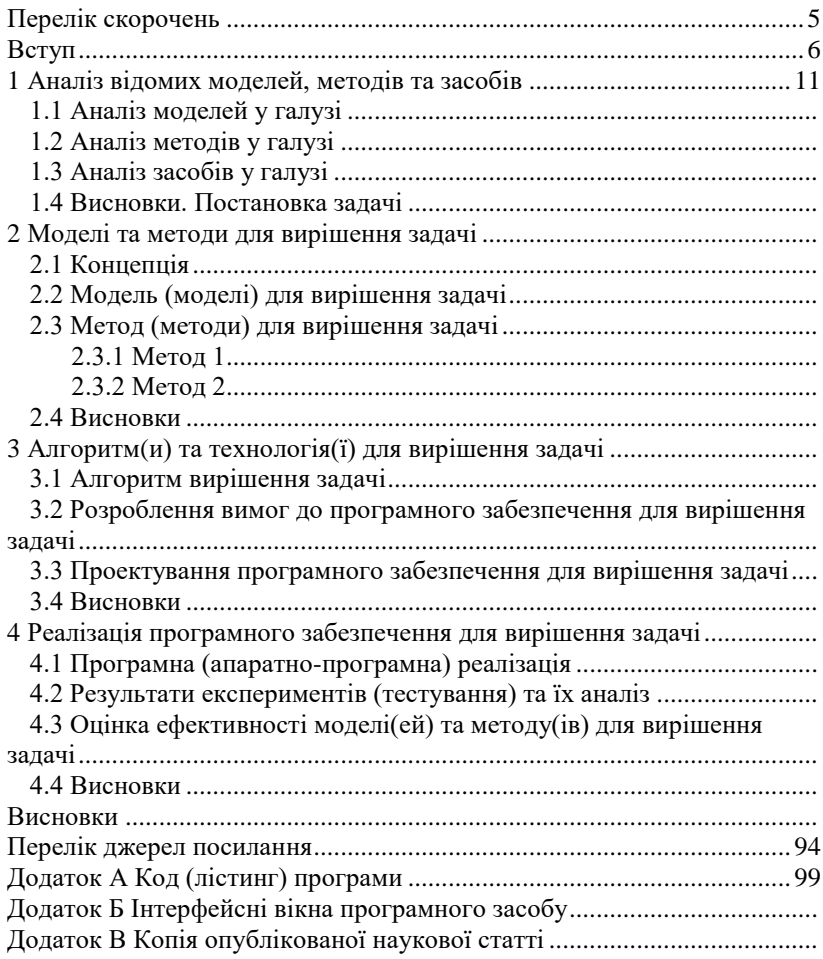

 $\overline{a}$ 

За матеріалами веб-сайту кафедри КІС ХНУ. – URL: [http://ki.khnu.km.ua/index.php/content/index/412.](http://ki.khnu.km.ua/index.php/content/index/412)

### ДОДАТОК Е (довідковий)

### **ЗРАЗОК ОФОРМЛЕННЯ "ПЕРЕЛІКУ СКОРОЧЕНЬ"**

### **ПЕРЕЛІК СКОРОЧЕНЬ**

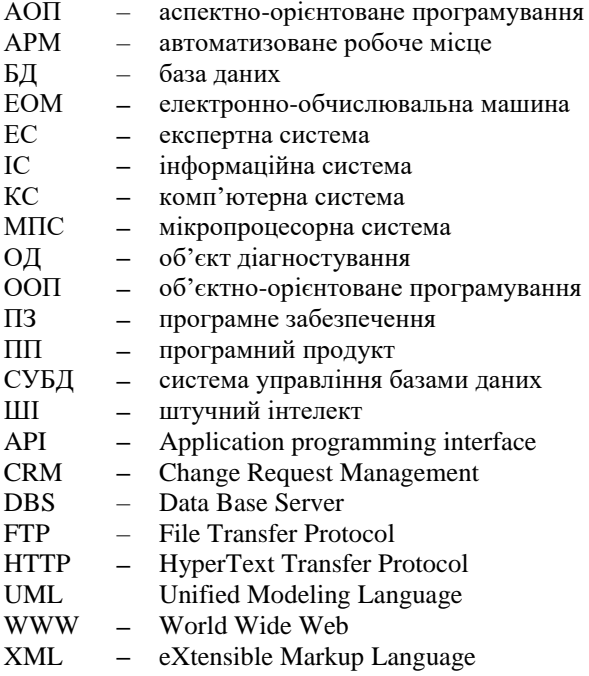

#### ДОДАТОК Ж (довідковий)

### **УЗАГАЛЬНЕНИЙ ПРИКЛАД "ВСТУПУ"**

#### **ВСТУП**

Аналіз української та зарубіжної науково-технічної літератури і патентного пошуку за темою дослідження показав, що на сьогодні практично розв'язані наступні задачі: … ;

Однак, ще існує достатньо задач у галузі, на розв'язання яких спрямовані зусилля науковців та інженерів. Зокрема, слід відзначити наступні задачі ....

Над цими задачами працюють такі провідні науковці, як …

Ними розроблені і впроваджені у виробництво наступні …

На сьогодні світові тенденції розвитку … систем пов'язані з розв'язанням наступних задач: …

*Актуальність* роботи полягає у …

Виконана дипломна робота має *взаємозв'язок з такими науковими напрямами та роботами*, як …

*Метою* дипломної роботи є … .

Поставлена мета досягається розв'язанням таких основних *задач*:

– аналіз, узагальнення і розроблення …;

– обгрунтування вибору запропонованого напряму вирішення задачі чи дослідження ...;

– розроблення нових принципів …;

– створення та дослідження структурних та математичних моделей … (систем, алгоритмів …);

– розроблення програмного забезпечення …;

*Об'єктом дослідження* є процес (діяльність, засіб тощо) …

*Предметом дослідження* є властивості процесу (діяльності, засобу...) …, які можуть бути використані для (створення, складання, розв'язання …) і забезпечують вирішення задачі …

Для досягнення мети використані наступні *методи*: ....

*Наукова новизна* отриманих результатів: *вперше одержано* ...; *удосконалено ...*; *дістало подальшого розвитку ...*.

*Практична цінність* отриманих результатів ...

Отримані результати можуть бути *застосовані* при …

За темою дипломної роботи опублікована *одна стаття* у фаховому науковому виданні, отримано *свідоцтво* про реєстрацію авторського права на програмний засіб ...

 $\overline{a}$ 

За матеріалами веб-сайту кафедри КІС ХНУ. – URL: [http://ki.khnu.km.ua/index.php/content/index/412.](http://ki.khnu.km.ua/index.php/content/index/412)

#### ДОДАТОК И (довідковий)

#### **ПРИКЛАДИ БІБЛІОГРАФІЧНИХ ОПИСІВ**

#### **И.1 Однотомні видання**

#### **И.1.1 Книги**

Спека М. В. Создание Web-сайтов : самоучитель / М. В. Спека. – М. : Издательский дом "Вильямс", 2007. – 288 с.

Голов С. Ф. Управлінський облік : підручник [для студ. вищ. навч. закл.] / С. Ф. Голов. – К. : Лібра, 2003. – 704 с.

Друри К. Введение в управленческий и производственный учет / К. Друри ; пер. с англ. ; под ред. С. А. Табалиной. – М. : Аудит, ЮНИТИ, 2010. – 560 с.

Воробйов Є. М. Економічна теорія : посібник для вищої школи / Є. М. Воробйов, А. А. Гриценко, В. М. Лісовицький ; під заг. ред. Є. М. Воробйова. – 2-ге вид. – К. ; Х. : Вища школа, 2001. – 704 с.

Психология менеджмента / [П. К. Власов и др.] ; под ред. Г. С. Никифорова. – [3-е изд.]. – Х. : Гуманитар. центр, 2007. – 510 с.

Економічний аналіз : навч. посібник / М. А. Бомох [та ін.] ; за ред. акад. НАНУ М. Г. Чумаченка. – 2-ге вид. перероб. і доп. – К. : КНЕУ, 2003. – 556 с.

"Контроль і управління в складних системах КУСС–2005", міжна-родна наук.-техн. конф. (2005 ; Вінниця). VIII міжнародна науково-технічна конференція "Контроль і управління в складних системах КУСС–2005", 24–27 жовт. 2005 р. : матеріали / М-во освіти і науки України [та ін.]. – Вінниця : УНІВЕРСУМ, 2005. – 240 с.

#### **И.1.2 Законодавчі матеріали**

Конституція України. – К. : Преса України, 1997. – 80 с.

Сімейний кодекс України : [прийнято Верховною Радою 10 січ. 2002 р.] : офіц. текст : за станом на 16 трав. 2002 р. – К. : ЕксОб,  $2002 - 140c$ 

Кодекс законів про працю України // Збірник законів України про працю / Упоряд. О. В. Терещук, О. Ф. Штанько, Н. Б. Болотіна. – К. : Вікар, 2002. – С. 5-129.

#### **И.1.3 Правила та нормативні документи**

Правила охорони праці під час експлуатації електроннообчислювальних машин : ДНАОП 0.00-1.31–99 : затв. М-вом праці та соціальної політики 10.02.99 : чинний від 01.09.99. – К., 2001. – 30 с.

Експлуатація, порядок і терміни перевірки запобіжних пристроїв, посудин, апаратів і трубопроводів теплових електростанцій : СОУ-НЕЕ 39.501:2007 : офіц. вид. – К. : ГРІФРЕ, 2007. – 74 с. – (Нормативний документ Мінпаливенерго України. Інструкція).

#### **И.1.4 Стандарти**

ДСТУ 4163–2003. Уніфікована система організаційно-розпорядчої документації. Вимоги до оформлювання документів. – На заміну ГОСТ 6.38–90 ; чинний від 2003–09–01. – К. : Держспоживстандарт України, 2003. – 22 с. – (Державна уніфікована система документації).

ГОСТ 2.106–96. Текстовые документы. – Взамен ГОСТ 2.106– 68, ГОСТ 2.108–68, ГОСТ 2.112–70 ; введ. в Украине 1999–01–01. – Минск : Межгос. совет по стандартизации, метрологии и сертификации ; К. : Госстандарт Украины, 1998. – 49 с. – (Единая система конструкторской документации).

#### **И.2 Багатотомні видання**

#### **И.2.1 Запис документа в цілому**

Карабан В. І. Переклад англійської наукової і технічної літератури : у 2 ч. / В. І. Карабан. – Вінниця : Нова книга, 2001.

Ч.1 : Граматичні труднощі. – 270 с.

Ч.2 : Лексичні термінологічні та жанрово-стилістичні труднощі. – 304 с.

Каталог нормативних документів 2008 : у 2 т. / Держ. комітет України з питань техн. регул. та спож. політики ; [укл. В. Гаврикова]. – К. : ДП "УкрНДНЦ", 2008.

> $T.1 - 2008 - 399$  с.  $T.2 - 2008 - 574$  c.

#### **И.2.2 Запис окремого тому**

Кучерук І. М. Загальний курс фізики : навч. посібник : у 3 т. / І. М. Кучерук, І. Т. Горбачук, П. П. Луцик ; за ред. І. М. Кучерука. – К. : Техніка, 1999. Т. 3 : Оптика. Квантова фізика. – 1999. – 520 с.

або

Кучерук І. М. Загальний курс фізики : навч. посібник. У 3 т. Т. 3. Оптика. Квантова фізика / І. М. Кучерук [та ін.]. – К. : Техніка,  $1999. - 520$  c.

#### **И.3 Складові частини документа**

#### **И.3.1 Стаття з книги або серіального видання**

Гуменюк А. Ф. Проблеми відтворення основних засобів у бухгалтерському обліку / А. Ф. Гуменюк, В. В. Кара // Економіка: проблеми теорії та практики : зб. наук. праць / Дніпропетровський нац. ун-т. – Д., 2006. – Т. 1, вип. 12. – С. 55–63.

Поморова О. В. Опрацювання якісної інформації у нечітких експертних системах діагностування комп'ютерних засобів / О. В. Поморова, Є. Г. Гнатчук // Радіоелектронні і комп'ютерні системи : матеріали міжнар. наук.-практ. конф. "Дні науки 2005", (Дніпропетровськ, 15–27 квітня 2005 р.). – Д. : Наука і освіта, 2005. – Т. 34. – С. 13-17.

Никифоров А. Є. Вплив державної амортизаційної політики на оновлення основного капіталу інноваційних підприємств / А. Є. Никифоров, В. М. Диба // Фінанси України. – 2007. – №1. – С. 67-75.

Валова І. Нові принципи угоди Базель ІІ / І. Валова ; пер. з англ. Н. М. Середи // Банки та банківські системи. – 2007. – Т.2, №2. – С. 13-20.

Брильов С. І. Удосконалення інформаційного забезпечення промислових підприємств / С. І. Брильов // Голос України. – 2006. – 12 жовтня. $-C.$  3.

#### **И.3.2 Розділ, глава**

Савченко А. Г. Економічні цикли / А. Г. Савченко // Макроекономіка : підручник / А. Г. Савченко [та ін.] ; за ред. А. Г. Савченка. – К. : Техніка, 1995. – Гл. 2. – С. 40-49.

#### **И.4 Автореферати дисертацій**

Поморова О. В. Теоретичні основи, методи та засоби інтелектуального діагностування комп'ютерних систем : Автореф. дис. д-ра техн. наук: 05.13.06. – Львів, 2007. – 33 с. (Автореферат дисертації)

#### **И.5 Електронні ресурси**

#### **И.5.1 Локальний доступ**

Сизов Б. Н. Информационно-образовательные ресурсы ГНПБ им. К. Д. Ушинского: состояние и перспективы развития [Электронный ресурс] / Б. Н. Сизов, Т. С. Макарова // Информационные ресурсы в современном мире науки, культуры, образования и бизнеса: матер. конф. – Электрон. дан. – М. : ГПНТБ, 2005. – 1 электрон. опт. диск.

Нормативні акти України [Електронний ресурс] // Кадрове діловодство : довідник роботодавця / І. Б. Єрмаков. – 3-тє вид., доп. – Електрон. дані та прогр. – Київ : Бізнес Системи, 2005. – 1 електр. опт. диск (CD-ROM): кол. : 12 см. – Системні вимоги: Microsoft Windows 95/98/2000/XP ; 128 Mb RAM ; SVGA (1024 ×768). – Назва з екрана. – Відом. про вид. з буклету.

Словники України [Електронний ресурс] : інтегрована лексикографічна система : словозміна, транскрипція, фразеологія, синонімія, антонімія / упоряд. В.А.Ширков [та ін.]. – Електрон. текст. дані – К. : Український мовно- інформаційний фонд, 2001-2007. – 1 ел. опт. диск (CD-ROM). – Назва з контейнера.

#### **И.5.2 Віддалений доступ**

#### *Бібліографічний опис ресурсу віддаленого доступу (Веб-сайт)*

Національна бібліотека України імені В. І. Вернадського [Електронний ресурс] : [Веб-сайт]. – Електронні дані. – Київ : НБУВ, 2013-2015. – Режим доступу: [www.nbuv.gov.ua](http://www.nbuv.gov.ua/) (дата звернення 30.03.2015) – Назва з екрана.

*Бібліографічний опис ресурсу віддаленого доступу (Інтернетпортал)*

Ukr.net [Електронний ресурс] : [Інтернет-портал]. – Електронні дані. – [Київ : Український Інтернет холдинг ТОВ "Укрнет", 1998- 2015]. – Режим доступу: [www.ukr.net](http://www.ukr.net/) (дата звернення 30.03.2015). – Назва з екрана.

*Бібліографічний опис ресурсу віддаленого доступу (Бібліографічна база даних)*

Електронний каталог Національної парламентської бібліотеки України [Електронний ресурс] : [політемат. база даних містить відом. про вітчизн. та зарубіж. кн., брош., що надходять у фонд НПБ України]. – Електронні дані (803 438 записів). – Київ : Нац. парлам. б-ка України, 2002-2015. – Режим доступу: [catalogue.nplu.org](http://catalogue.nplu.org/) (дата звернення 30.03.2015). – Назва з екрана.

*Аналітичний опис на складову частину електронного ресурсу – стаття з електронного журналу*

Івахненков С. В. Особливості фінансового контролінгу в стратегічному управлінні страховою компанією [Електронний ресурс] / С. В. Івахненков // Ефективна економіка : електр. наук. фахове видання. – Електронні дані. – [Дніпропетровськ : Дніпропетров. держ. аграрний ун-т : ТОВ "ДКС Центр", 2012]. – № 7. – Режим доступу: [www.economy.nayka.com.ua](http://www.economy.nayka.com.ua/?operation=1&iid=1265) (дата зверн. 13.06.2013 р.). – Назва з екрана.

Логинова Л. Г. Сущность результата дополнительного образования детей [Электронный ресурс] / Л. Г. Логинова // Образование: исследовано в мире : междунар. науч.-пед. Интернет-журн. – 2000. – № 15. – С. 263-272. – Режим доступа: http://www.oim.ru/reader.asp/ nomer15/366 (дата обращения: 22.03.2017). –Назв. с экрана.

*Аналітичний опис на складову частину електронного ресурсу – стаття з Веб-сайту, Веб-порталу*

Головин А. Преобразование XML в HTML [Электронный ресурс] / А. Головин // Портал "IZone – информация из мира PC". – Режим доступа: WWW: <http://www.izone.kiev.ua/articles/xml/18/> (дата обращения: 21.01.2017). – Назв. с экрана.

Махортов С. Д. Основы Internet-технологий для математиков. Введение в XML : Часть 1. [Электронный ресурс] / С. Д. Махортов. – Воронеж : Изд-во ВГУ, 2002. – 22 с. – Режим доступа: [http://www.ict.edu.ru/lib/index.php?a=presdir&c=getForm&r=resDesc&d=l](http://www.ict.edu.ru/lib/index.php?a=presdir&c=getForm&r=resDesc&d=light&id_res=5362) [ight&id\\_res=5362](http://www.ict.edu.ru/lib/index.php?a=presdir&c=getForm&r=resDesc&d=light&id_res=5362) (дата обращения: 21.01.2016). – Назв. с экрана.

Приклади бібліографічних записів [Електронний ресурс] / Кн. палата України. – Електрон. дані. – К. : Кн. палата України, 2009. – Режим доступу: http://www.ukrbook.net  $(16.05.09)$ . – Назва з екрану.

### **ЗМІСТ**

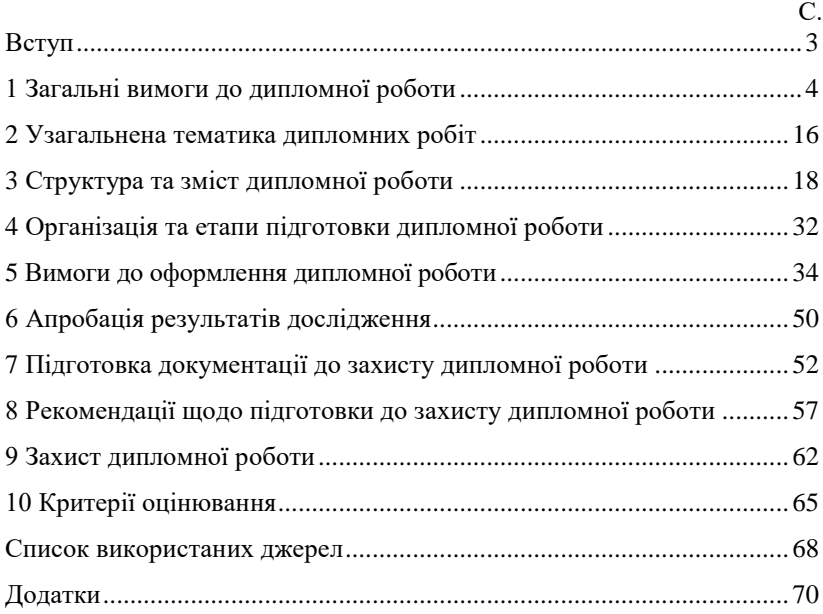